#### **Методическая разработка внеклассного мероприятия по информатике «Путешествие в страну Информатику» (7 класс)**

# • Путешествие в страну ИНФОРМАТИКУ!

**3**

**ЭРУДИТ**

**5 РЕДАКТОР**

**ШИФРОВАЛЬЩИК**

**6**

**ГОРНАЯ ЦЕПЬ РЕБУСОВ**

**7**

**4**

**ЛОТЕРЕЯ**

**ПРИВЕТСТВИЕ!!!**

**2**

**ХУДОЖНИК**

**1**

**Сегодня между командами сраженье. Но пусть обид не будет среди вас. Ведь победитель или побеждённый Сегодня будет среди вас. Мы будем рады, если вы в сраженьях Покажите находчивость свою. Уменье, знанья и веселье позволят вам Сыграть в ничью.**

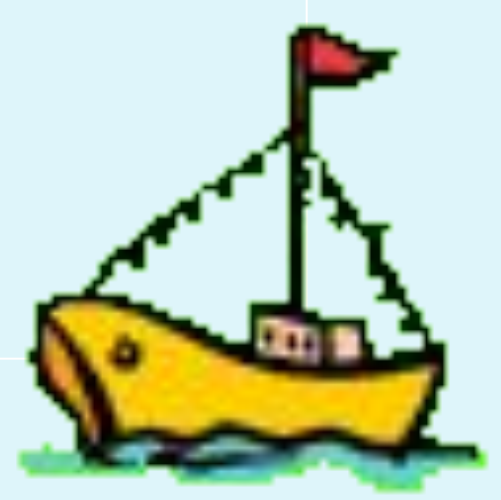

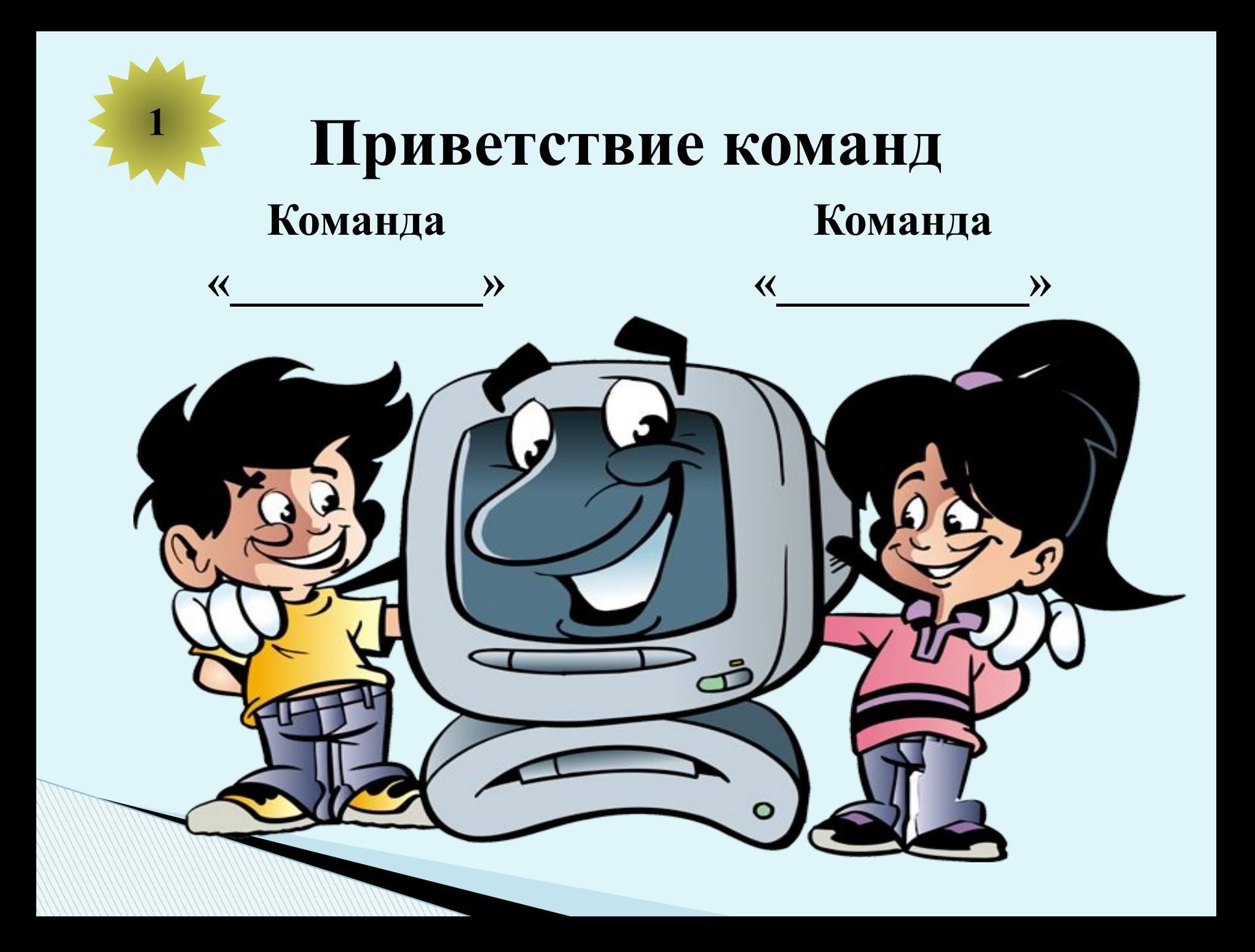

# Путешествие в страну ИНФОРМАТИКУ!

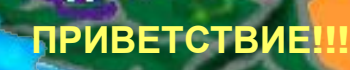

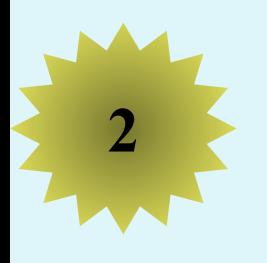

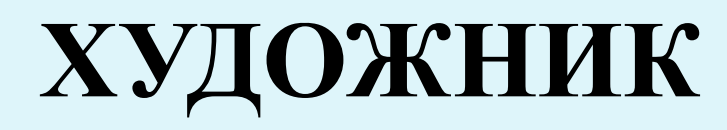

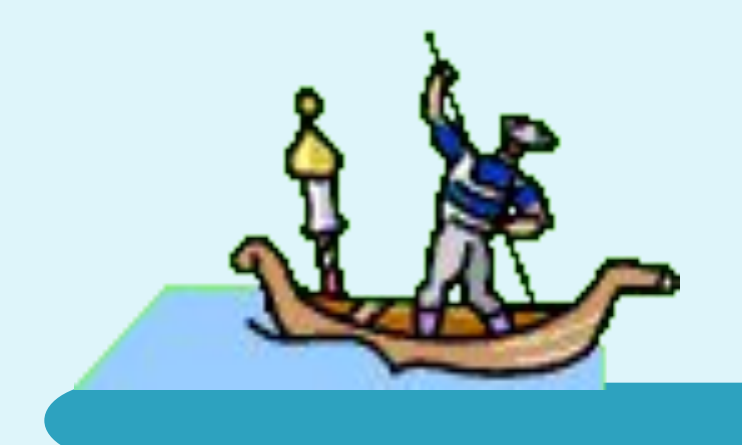

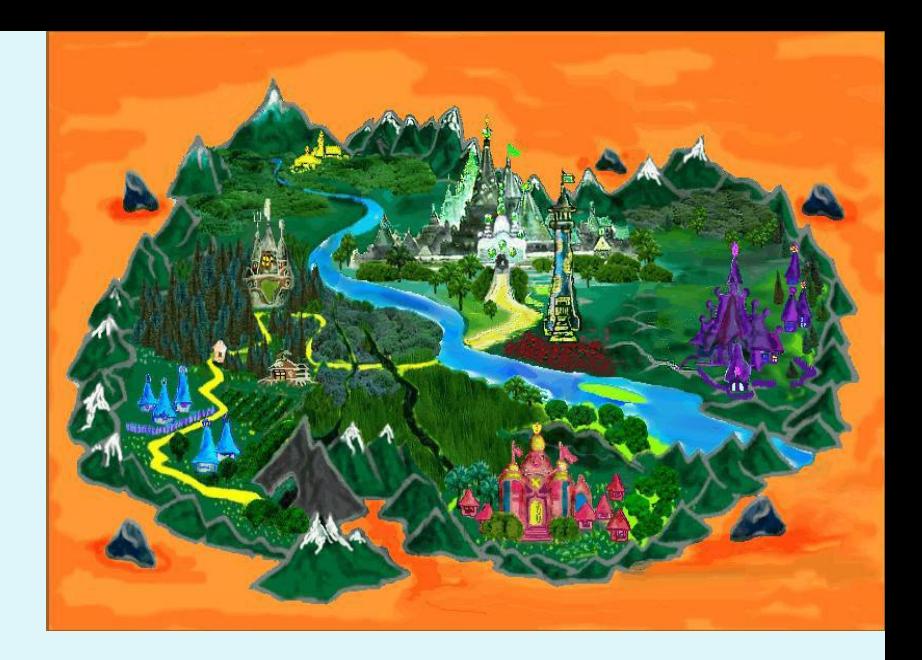

#### **Задание**

В графическом редакторе Paint создать рисунок на тему «Портрет ученика».

# Путешествие в страну ИНФОРМАТИКУ!

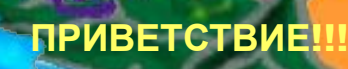

ХУДОЖНИК

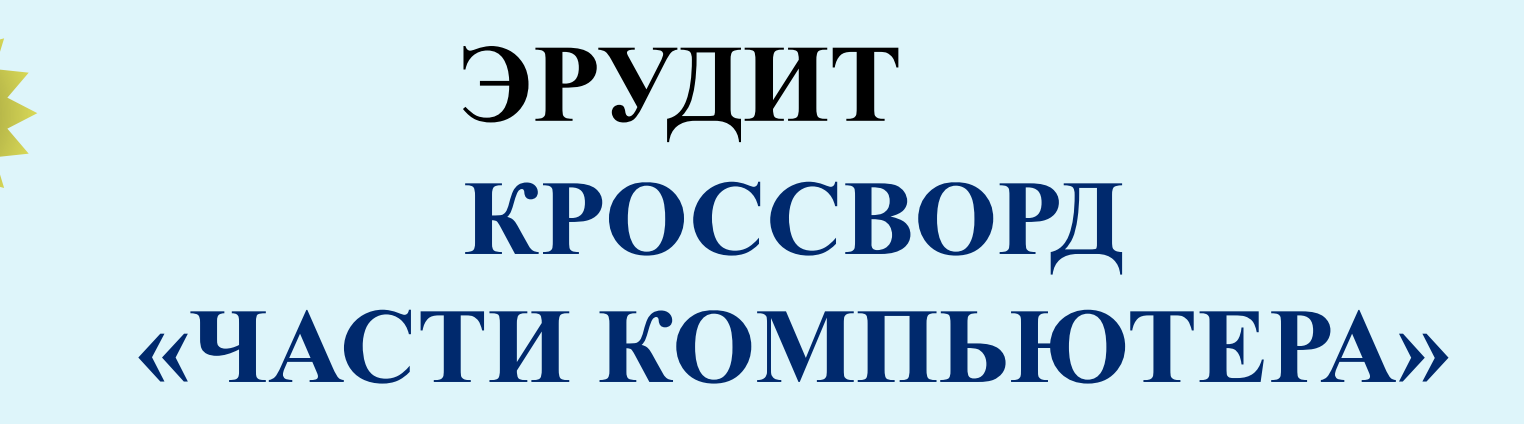

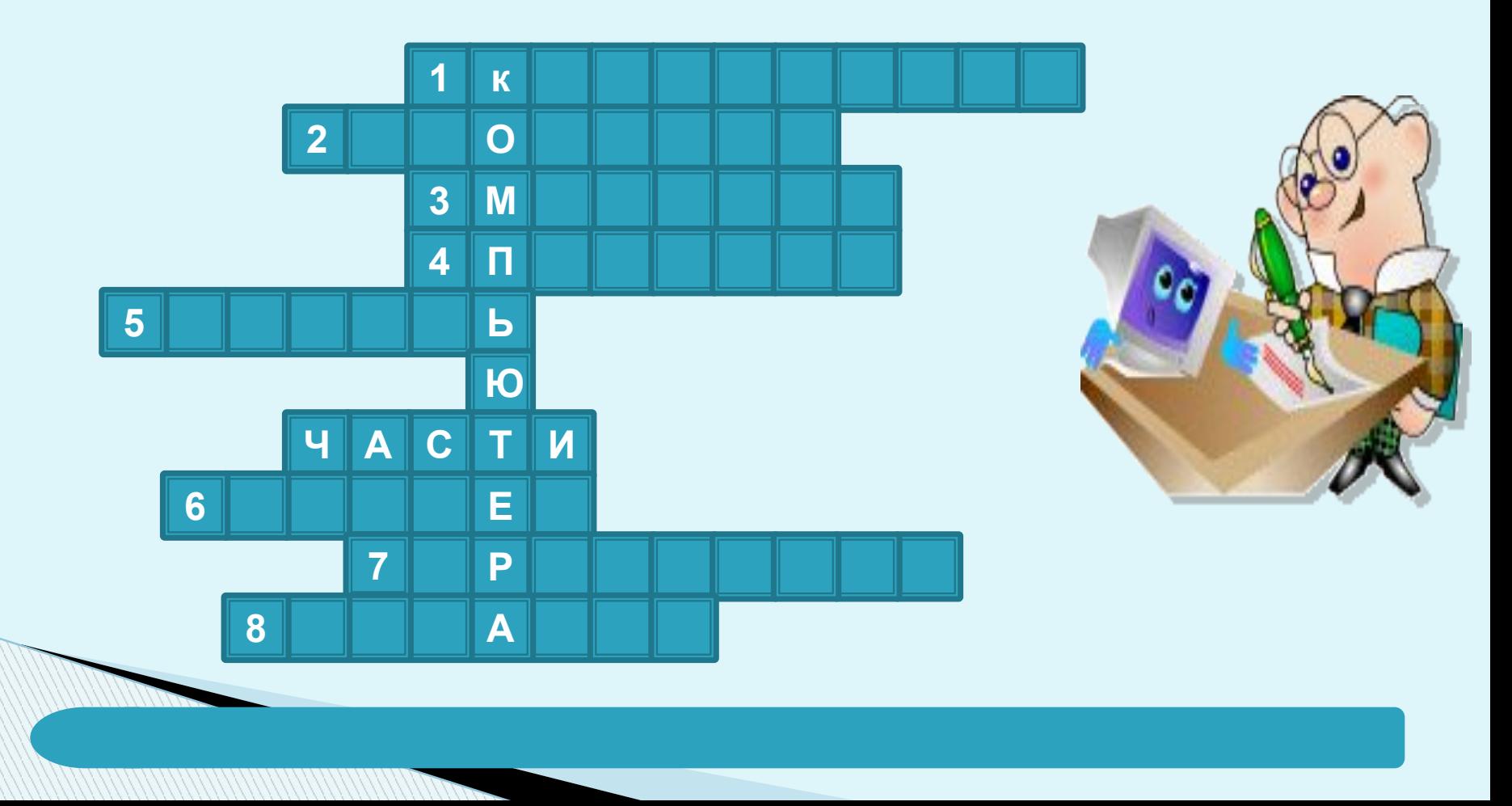

#### **Все Вопросы:**

- 1. Устройство для ввода буквенной и числовой информации.
- 2. «Волшебная палочка» для игры на компьютере.
- 3. То, на что мы смотрим, работая на компьютере, чтобы получить от него информацию.
- 4. Устройство для печати.
- 5. Хранилище информации.
- 6. Устройство для ввода графической информации.
- 7. «Сердце» компьютера.

8. Устройство для вывода звуковой информации.

#### Вопрос:

1. Устройство для ввода буквенной и числовой информации

#### ЭРУДИТ

#### КРОССВОРД «ЧАСТИ КОМПЬЮТЕРА»

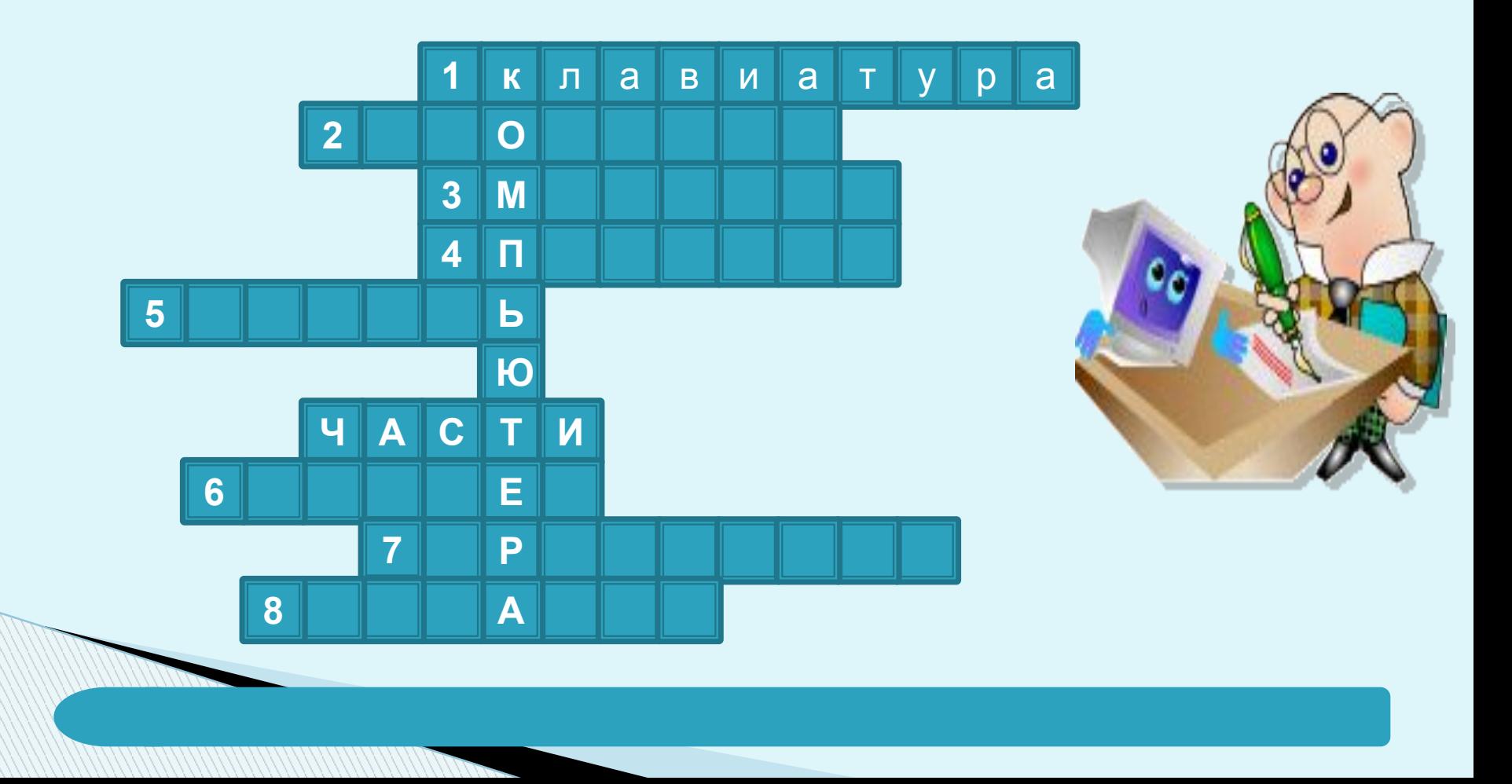

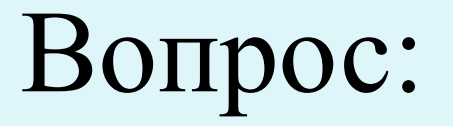

## 2. «Волшебная палочка» для игры на компьютере.

#### ЭРУДИТ

#### КРОССВОРД «ЧАСТИ КОМПЬЮТЕРА»

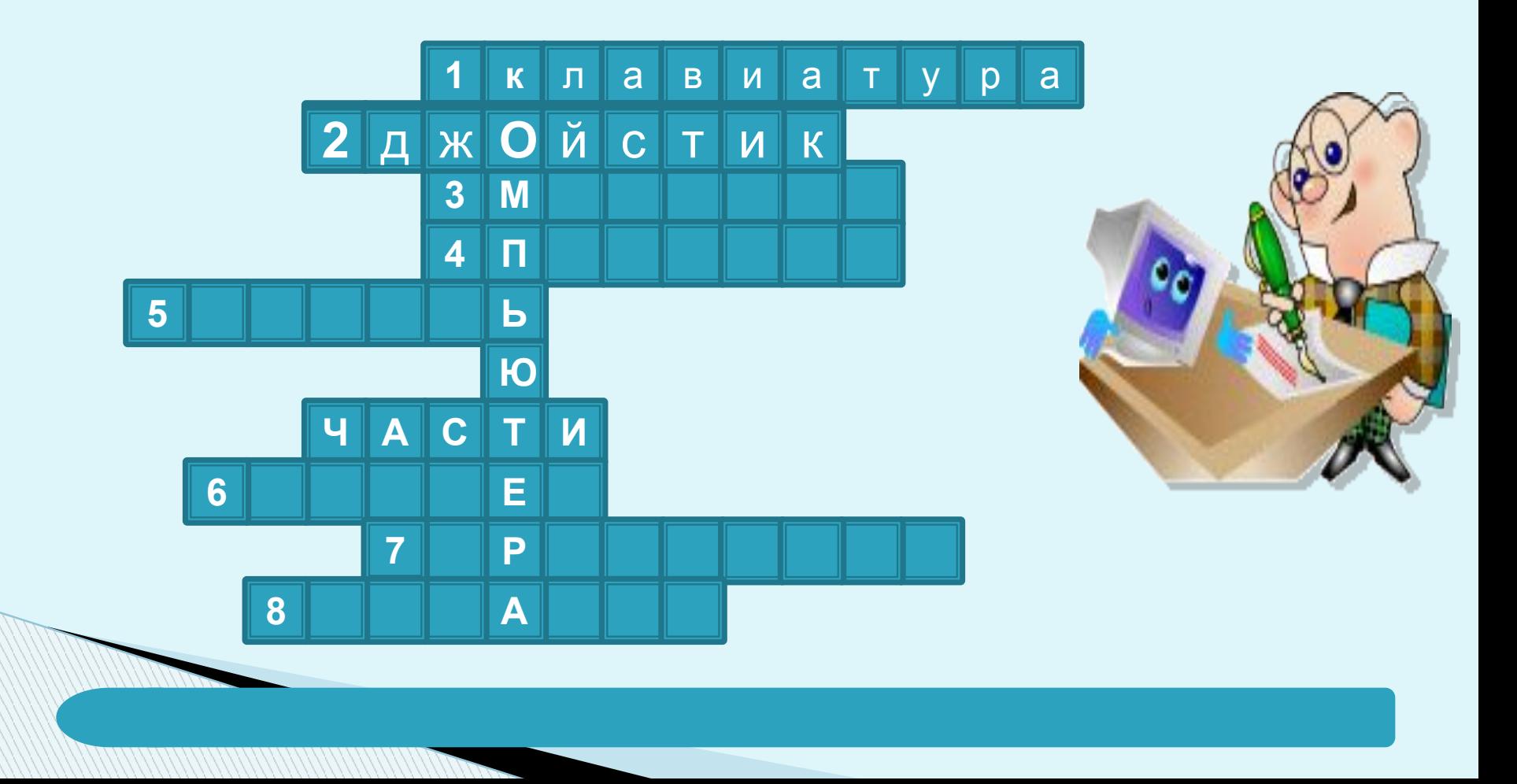

#### Вопрос:

3. То, на что мы смотрим, работая на компьютере, чтобы получить от него информацию.

#### ЭРУДИТ

#### КРОССВОРД «ЧАСТИ КОМПЬЮТЕРА»

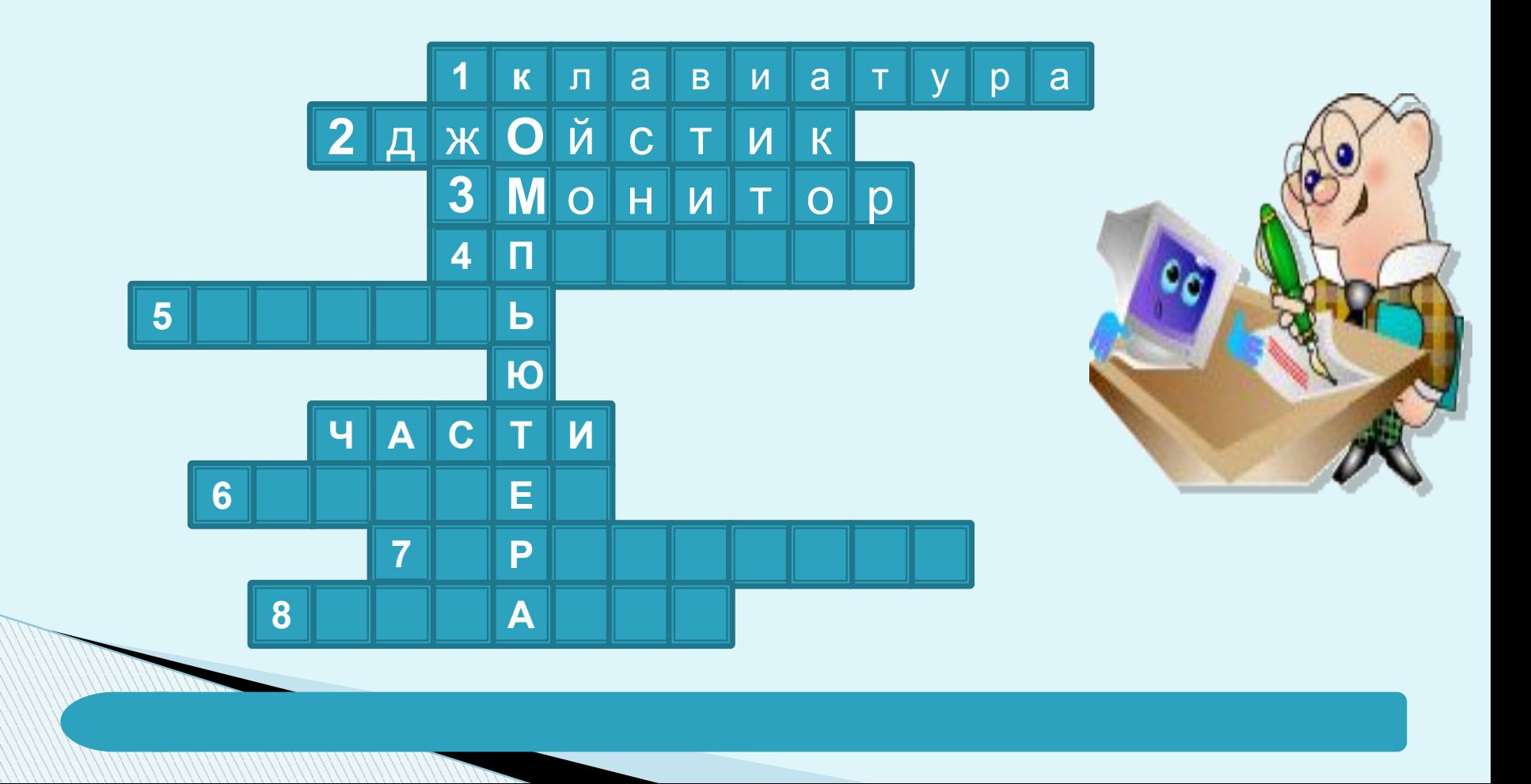

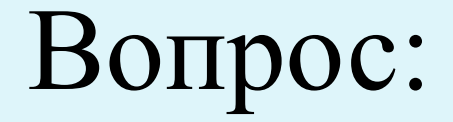

#### 4. Устройство для печати.

#### ЭРУДИТ

#### КРОССВОРД «ЧАСТИ КОМПЬЮТЕРА»

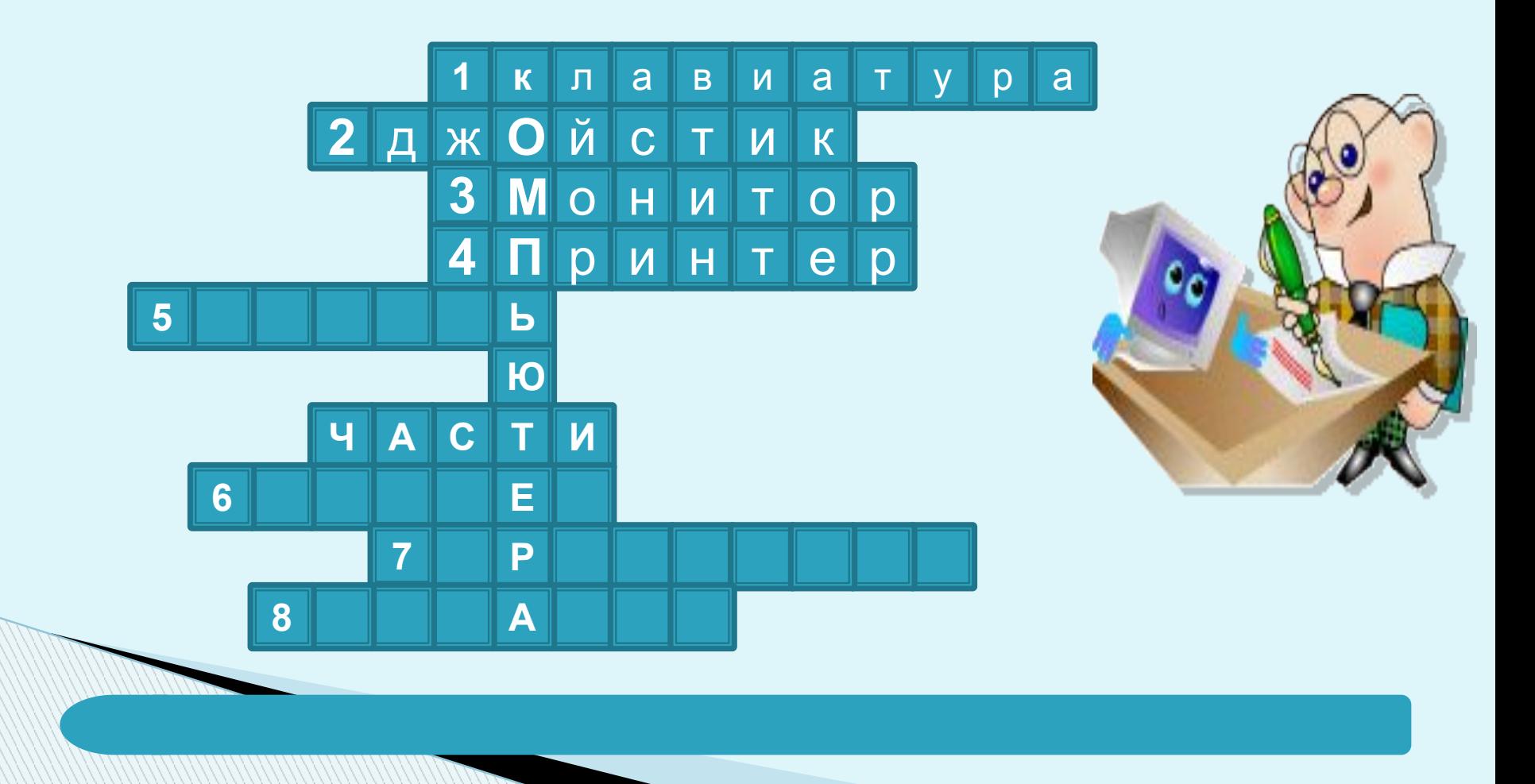

#### Вопрос:

### 5. Хранилище информации.

### ЭРУДИТ КРОССВОРД «ЧАСТИ КОМПЬЮТЕРА»

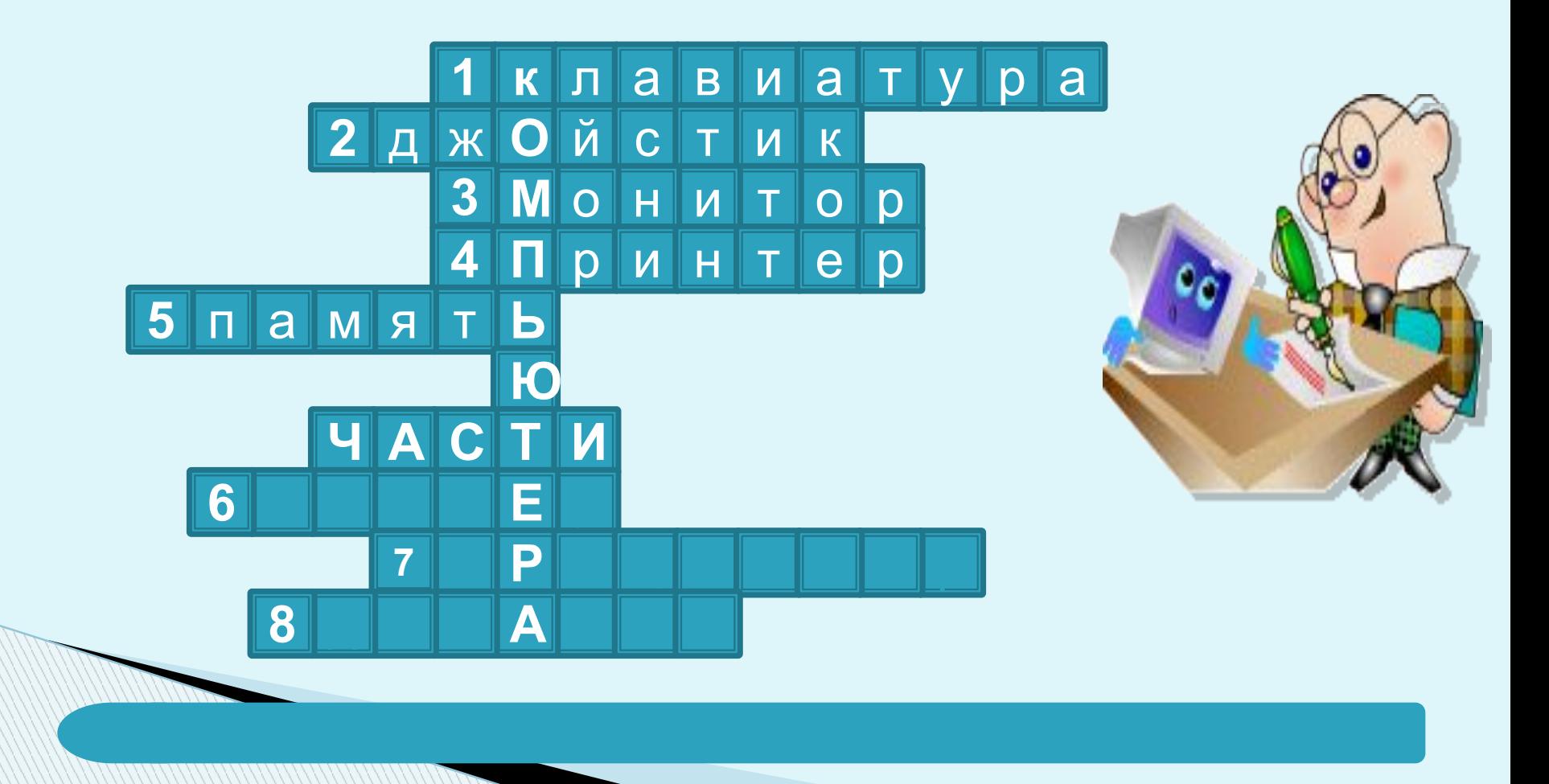

#### Вопрос:

## 6. Устройство для ввода графической информации.

### ЭРУДИТ КРОССВОРД «ЧАСТИ КОМПЬЮТЕРА»

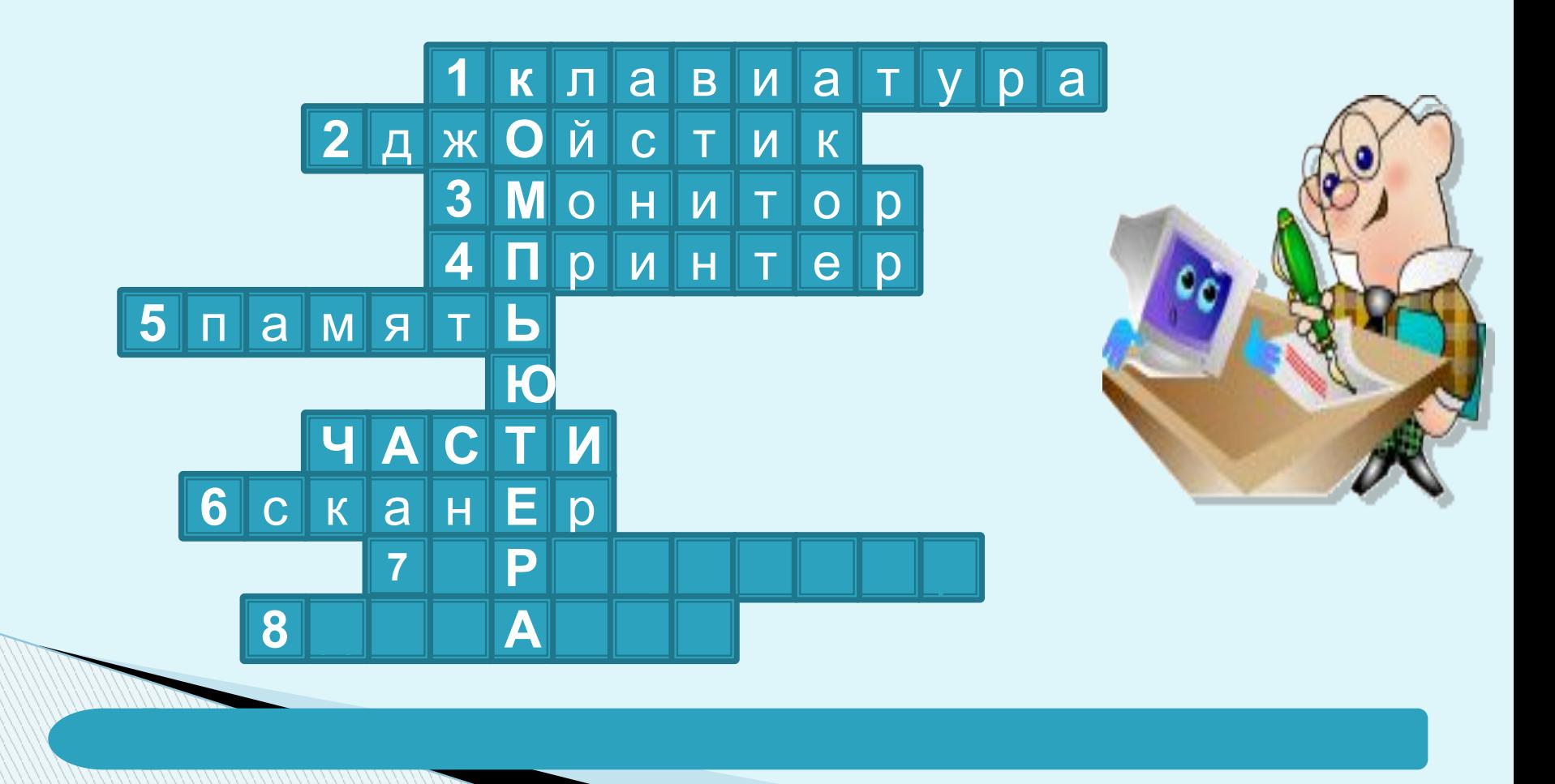

#### Вопрос:

#### 7. «Сердце» компьютера.

### ЭРУДИТ КРОССВОРД «ЧАСТИ КОМПЬЮТЕРА»

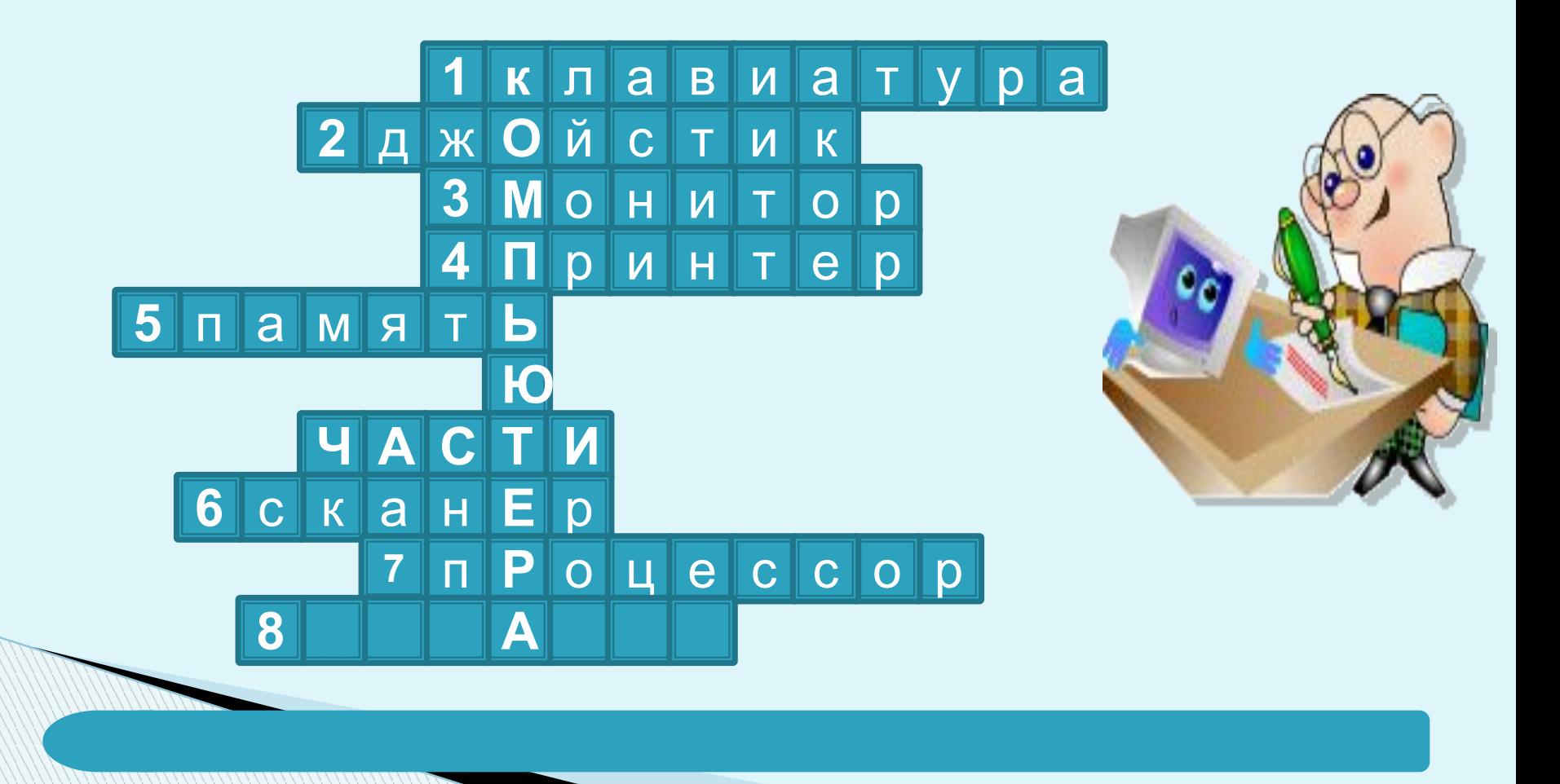

#### Вопрос:

## 8. Устройство для вывода звуковой информации.

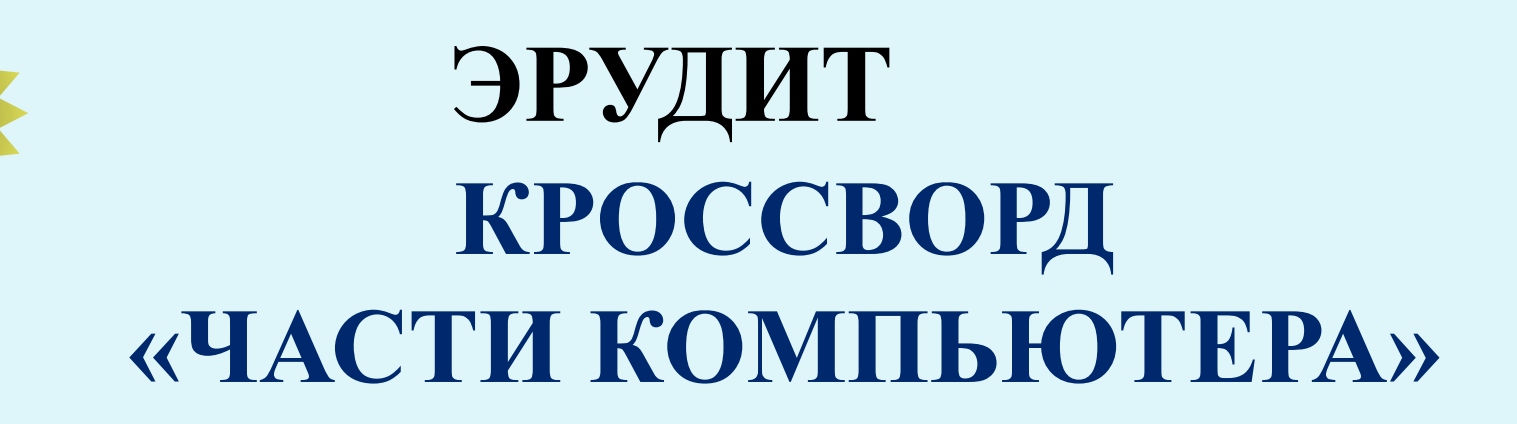

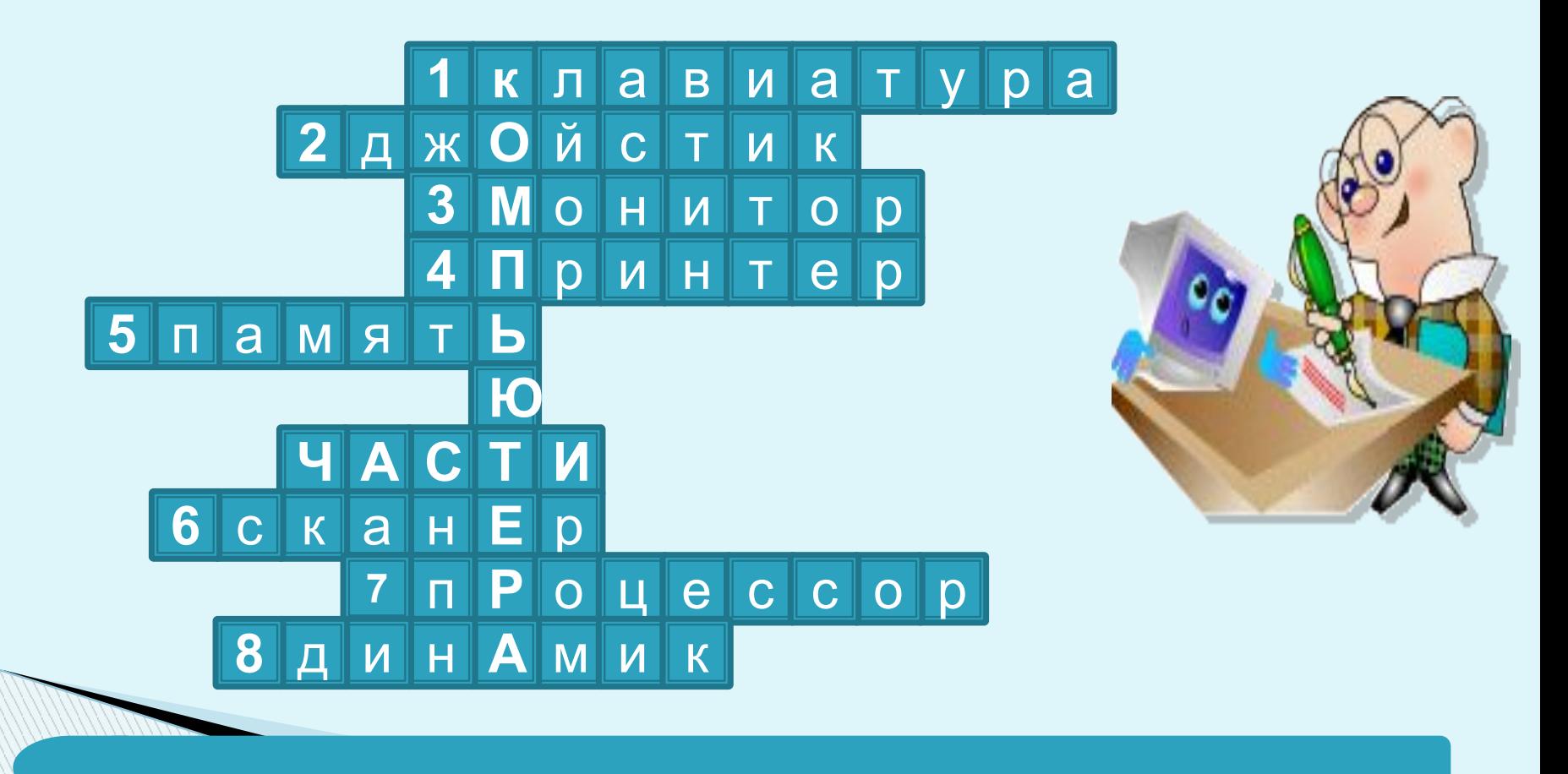

# Путешествие в страну ИНФОРМАТИКУ!

#### ЛОТЕРЕЯ

#### **ПРИВЕТСТВИЕ**

ХУДОЖНИК

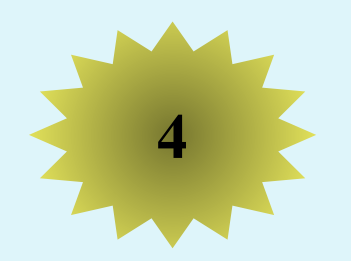

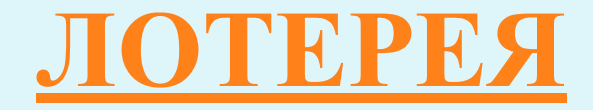

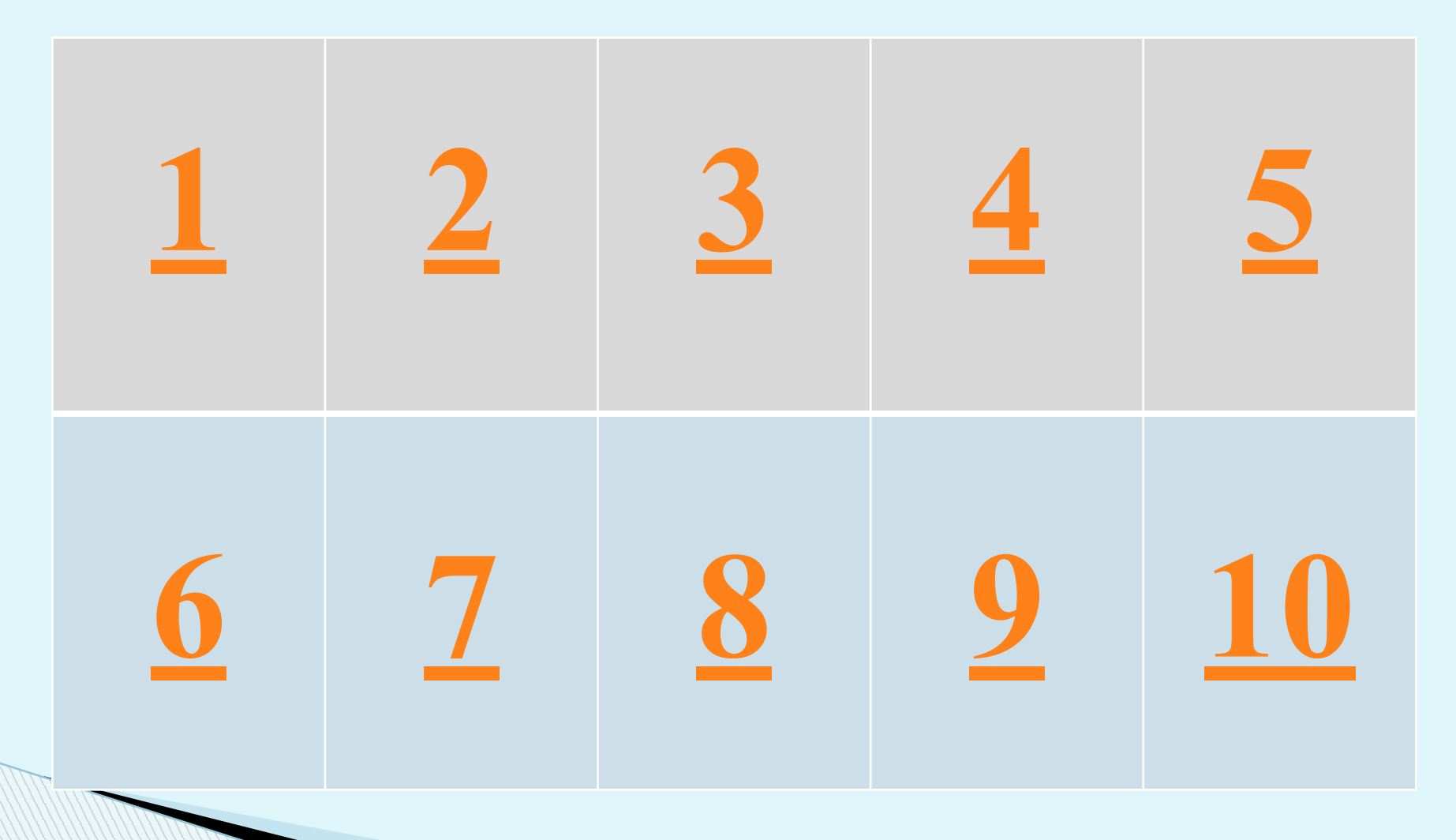

### **Как называется устройство для ввода в компьютер графической информации с листа бумаги?**

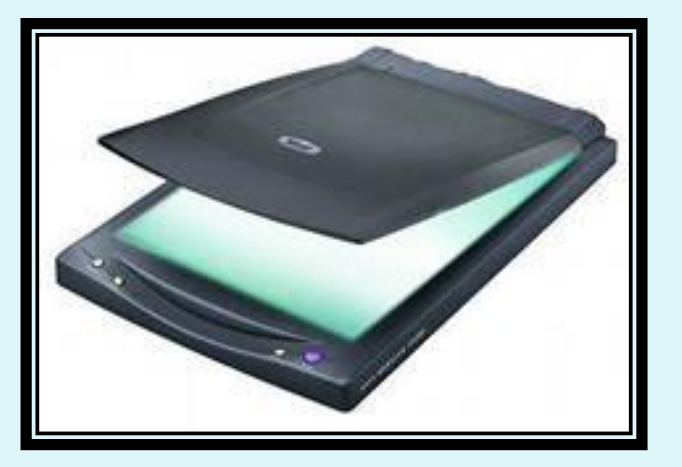

#### **Как называется минимальная единица измерения информации?**

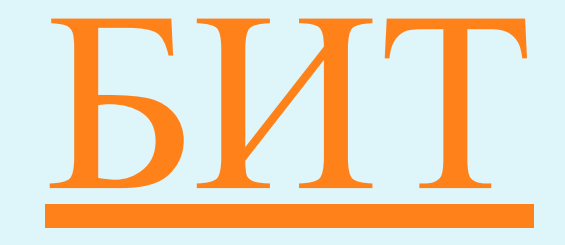

#### **Назовите четыре единицы измерения информации, не считая бита.**

## **БАЙТ, КИЛОБАЙТ, МЕГАБАЙТ, ГИГАБАЙТ**

### **Назовите как минимум три устройства для вывода информации.**

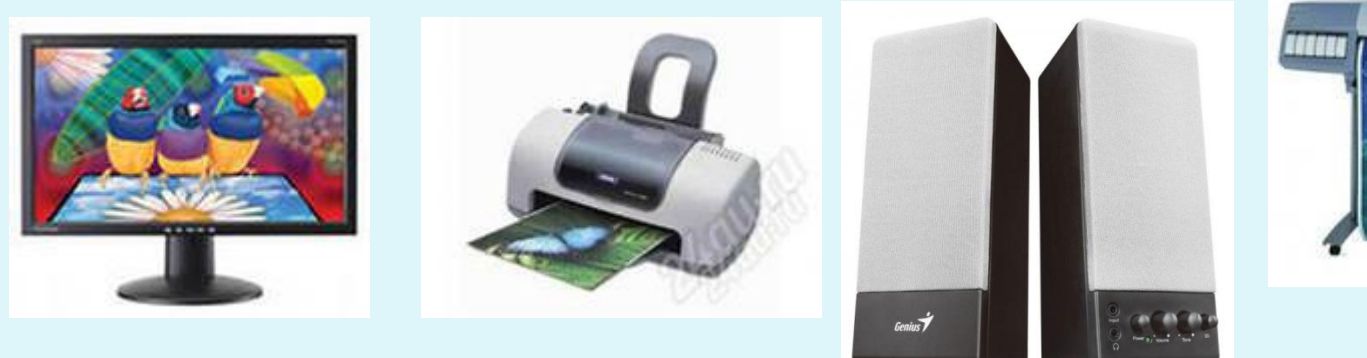

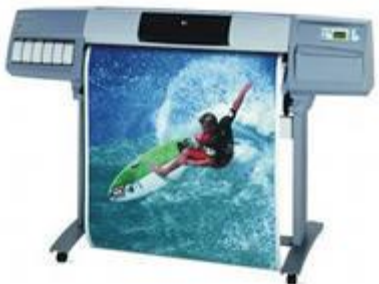

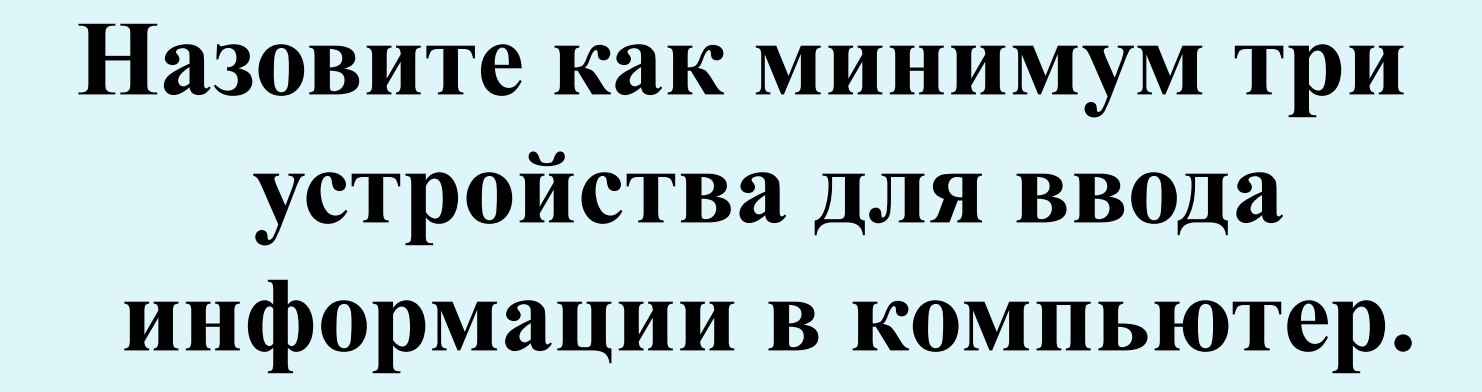

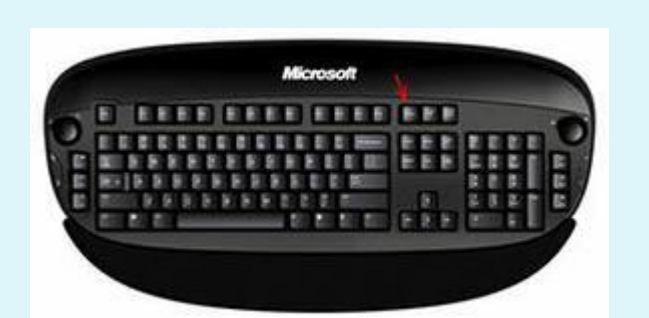

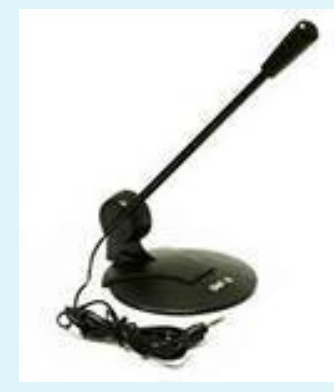

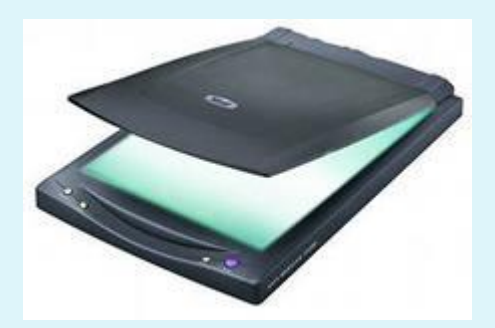

#### **Центральный мозг компьютера, предназначенный для обработки информации.**

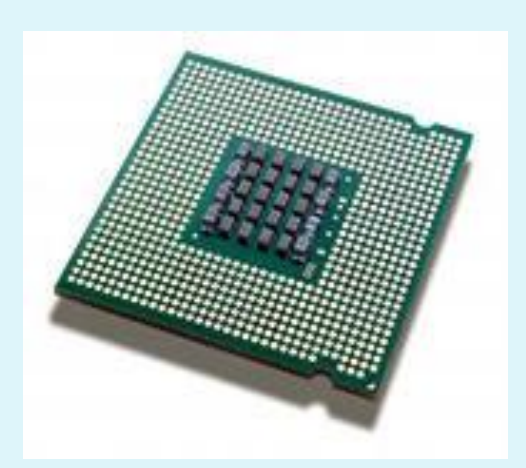

#### **Назовите клавиши удаления символов.**

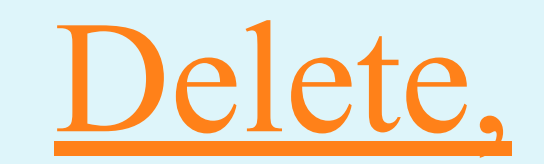

Backspace

### **Какое устройство компьютера служит для хранения информации?**

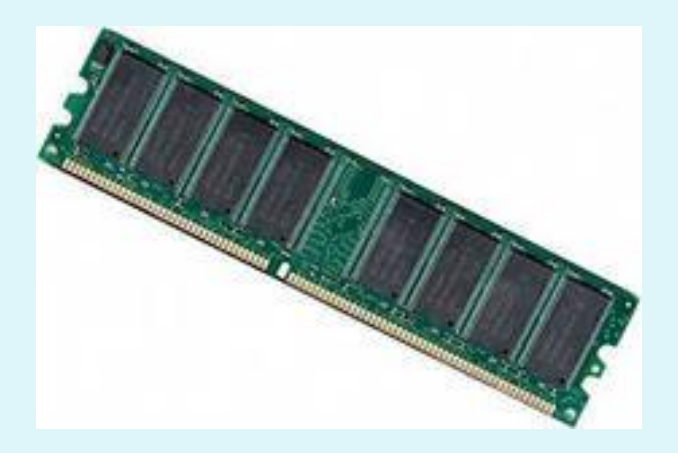

#### **В каком виде представлена информация в таблице умножения?**

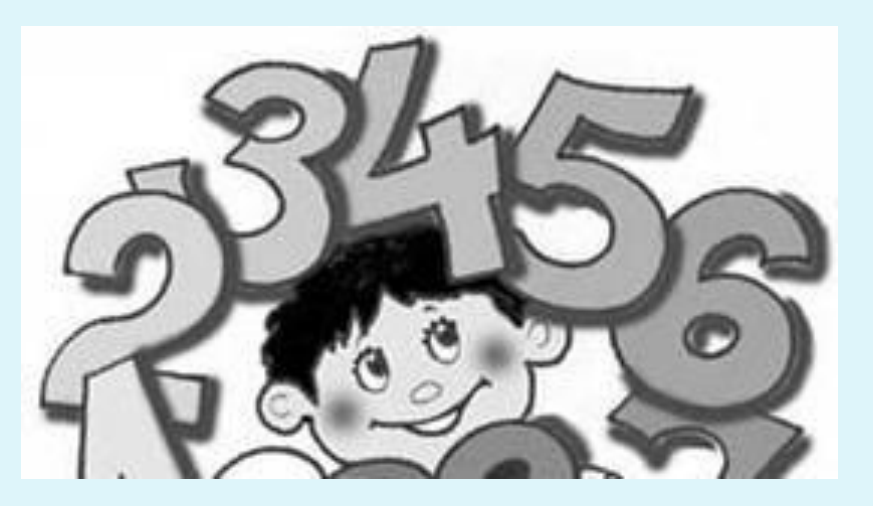

#### **Вид представления информации в передаче по радио.**

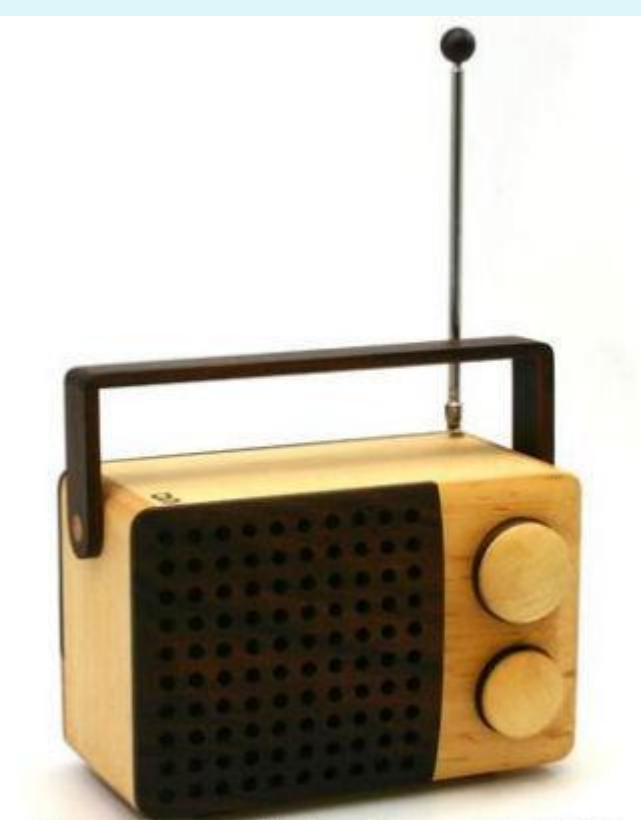

 $21 - 1 + 56$  $\frac{1}{2}$  and  $\frac{1}{2}$  and  $\frac{1}{2}$  and  $\frac{1}{2}$  and  $\frac{1}{2}$  and  $\frac{1}{2}$  and  $\frac{1}{2}$ 

# Путешествие в страну ИНФОРМАТИКУ!

#### **РЕДАКТОР**

**ПРИВЕТСТВИЕ** 

ХУДОЖНИК

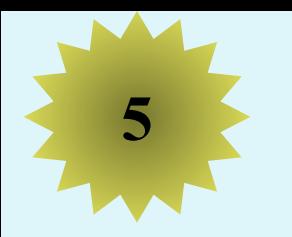

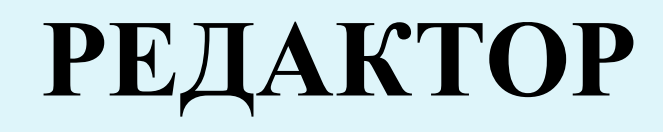

**У лукоморья кот зелёный, Златая цепь на цепи том: Идёт направо – сказку заводит, Налево – песнь говорит. И днём и ночью дуб учёный Всё ходит по дубе кругом…**

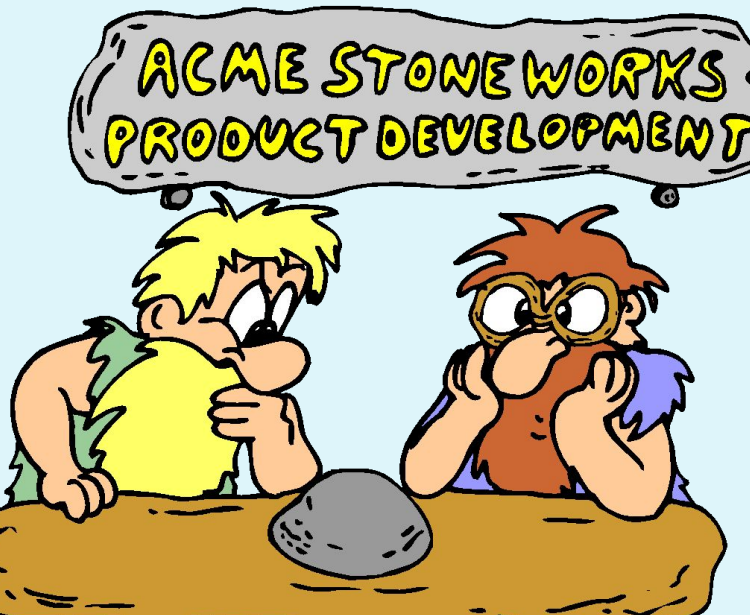

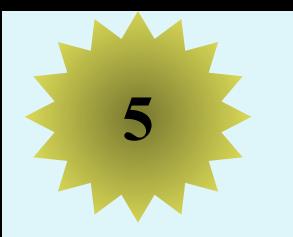

#### **<sup>5</sup> РЕДАКТОР**

**У лукоморья дуб зелёный, Златая цепь на дубе том: И днём и ночью кот учёный Всё ходит по цепи кругом… Идёт направо – песнь заводит, Налево – сказку говорит.**

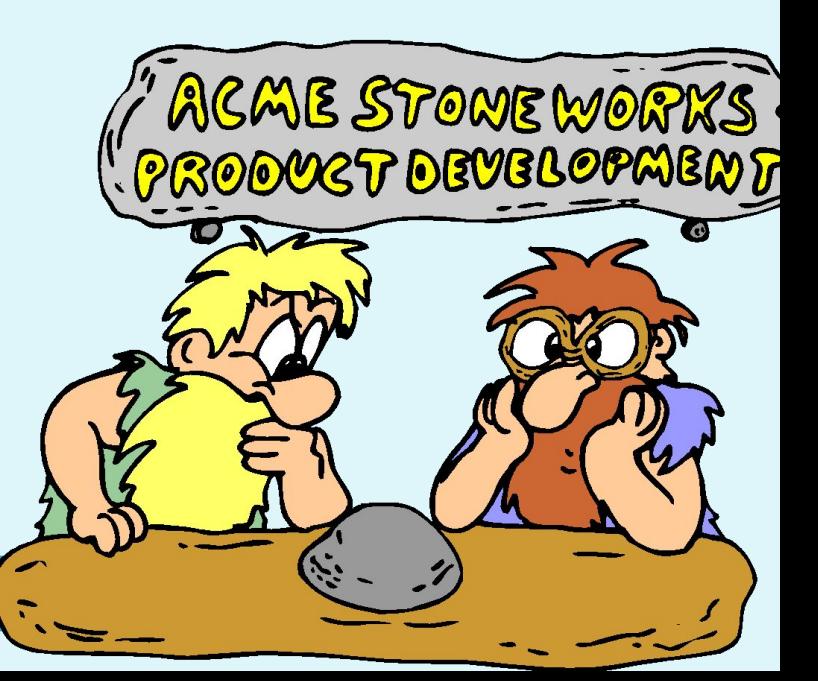

# Путешествие в страну ИНФОРМАТИКУ!

#### **ШИФРОВАЛЬЩИК**

**РЕДАКТОР** 

**ПРИВЕТСТВИЕ** 

ХУДОЖНИК

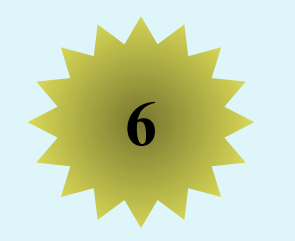

#### **<sup>6</sup> ШИФРОВАЛЬЩИК**

## **ИНФОРМАЦИЯ - ?**

### **МАТЕМАТИКА - ?**

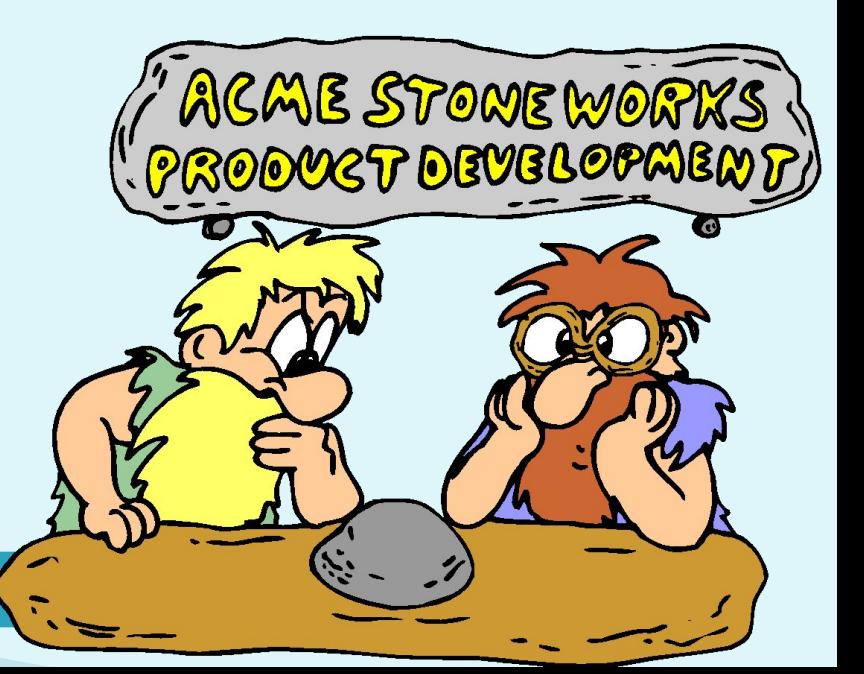

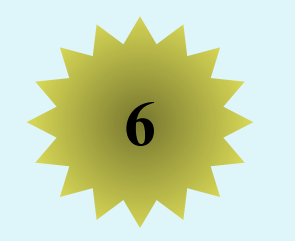

#### ШИФРОВАЛЬЩИК

### ИНФОРМАЦИЯ - Кмхпенбчка

## МАТЕМАТИКА - Нбужнбуклб

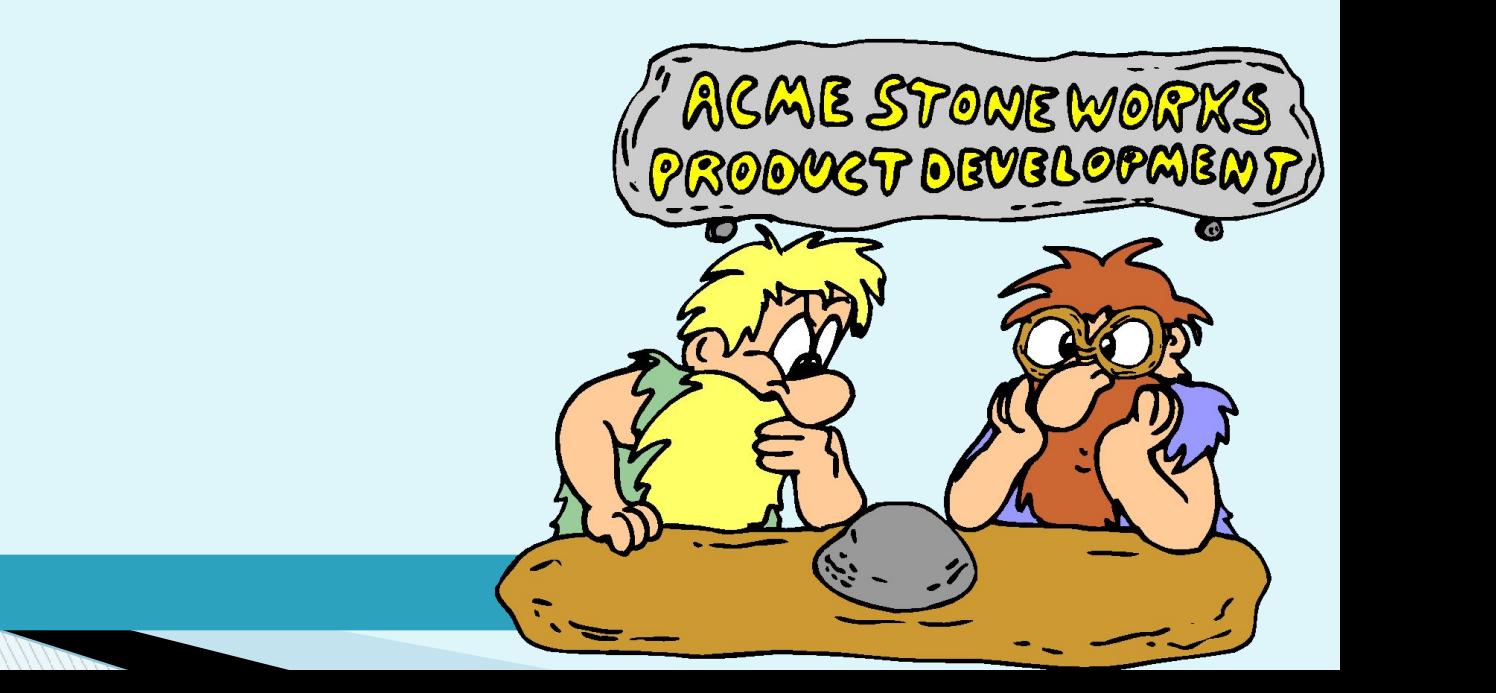

# Путешествие в страну ИНФОРМАТИКУ!

**3**

**ЭРУДИТ**

**РЕДАКТОР**

**5**

**ШИФРОВАЛЬЩИК**

**6**

**ГОРНАЯ ЦЕПЬ РЕБУСОВ**

**7**

**4**

**ЛОТЕРЕЯ**

**ПРИВЕТСТВИЕ!!!**

**2**

**ХУДОЖНИК**

**1**

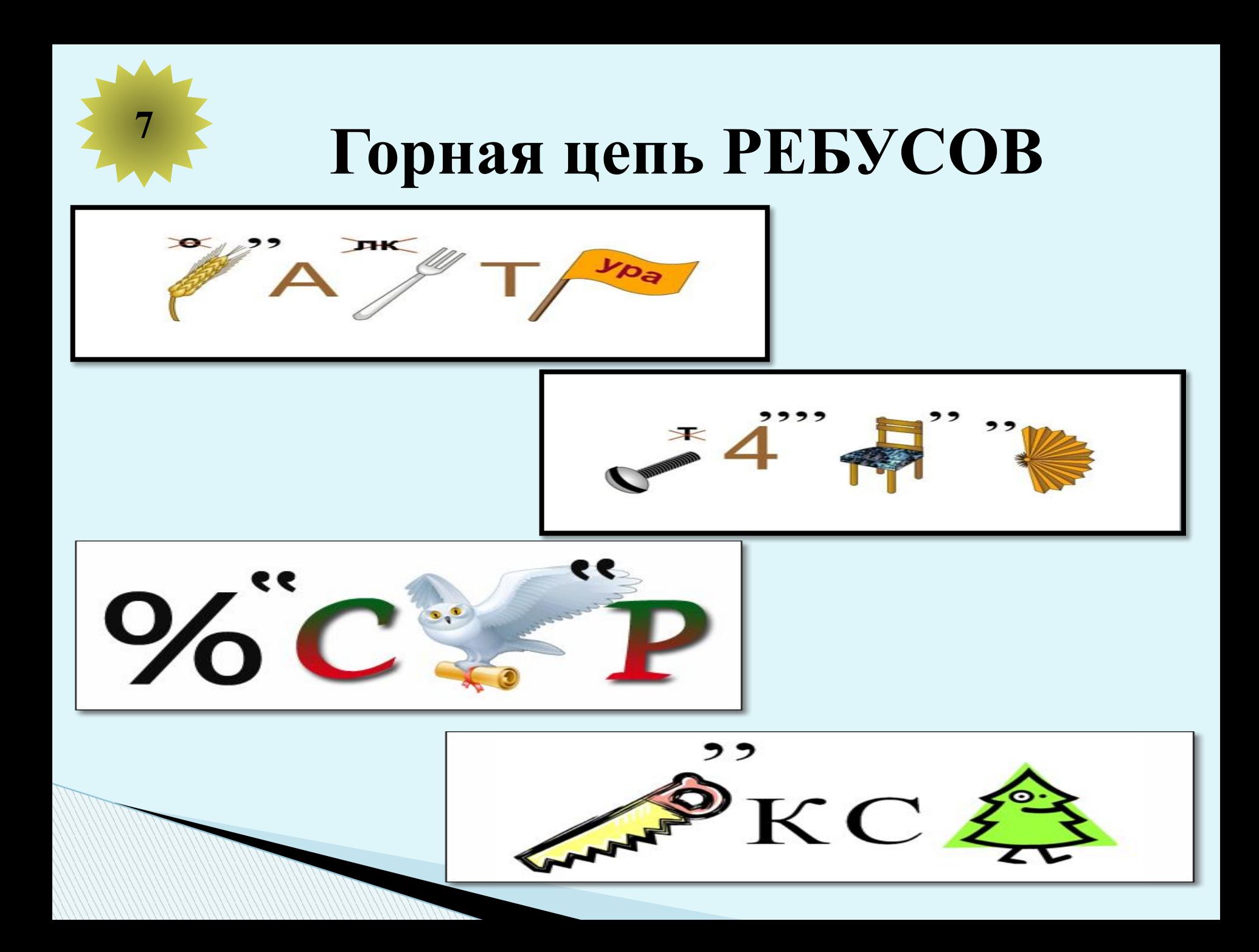

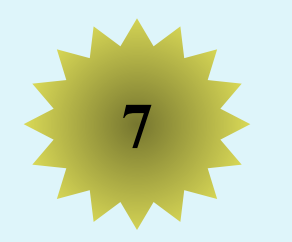

#### Горная цепь РЕБУСОВ

#### КЛАВИАТУРА

#### **ВИНЧЕСТЕР**

#### ПРОЦЕССОР

#### **ПИКСЕЛЬ**

# Pebyc Nº1

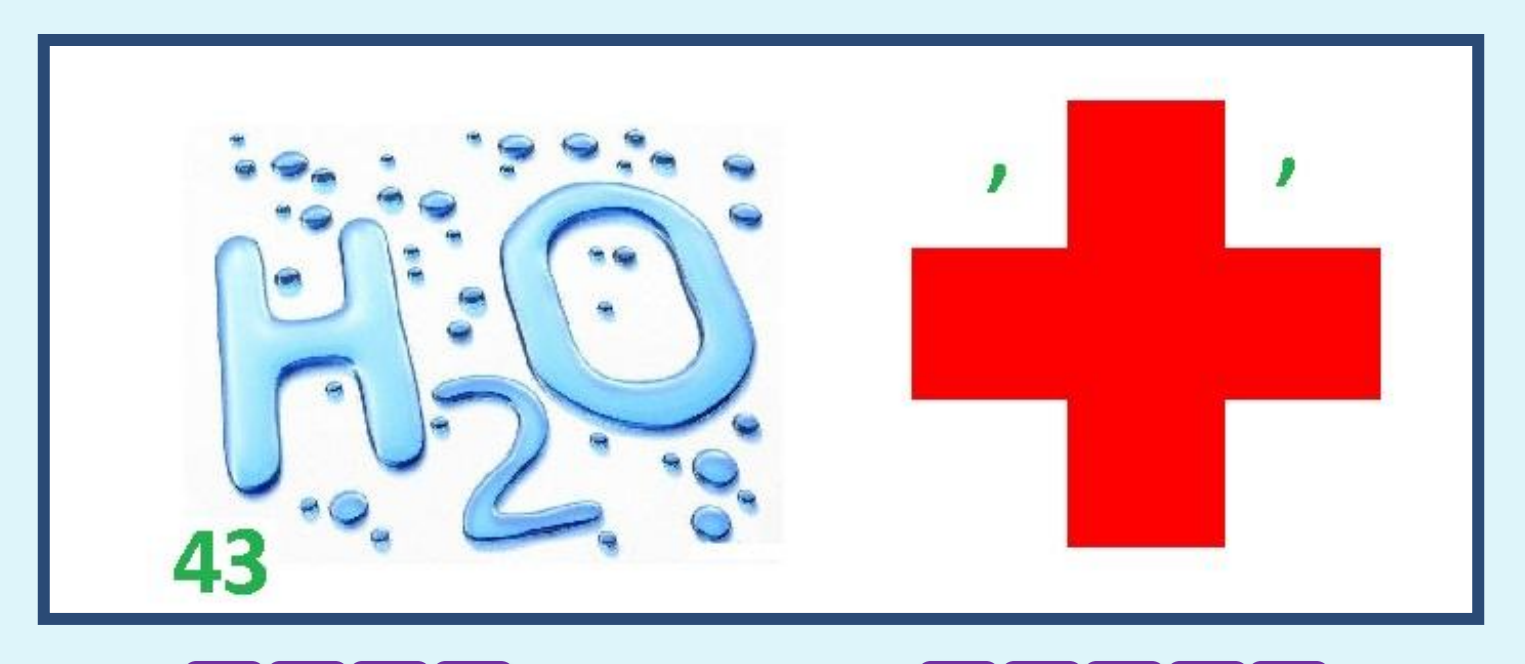

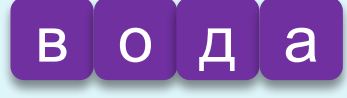

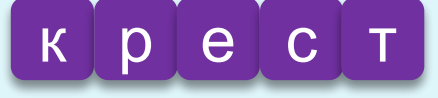

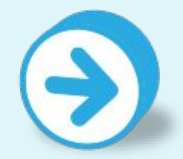

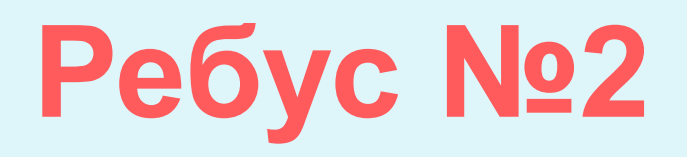

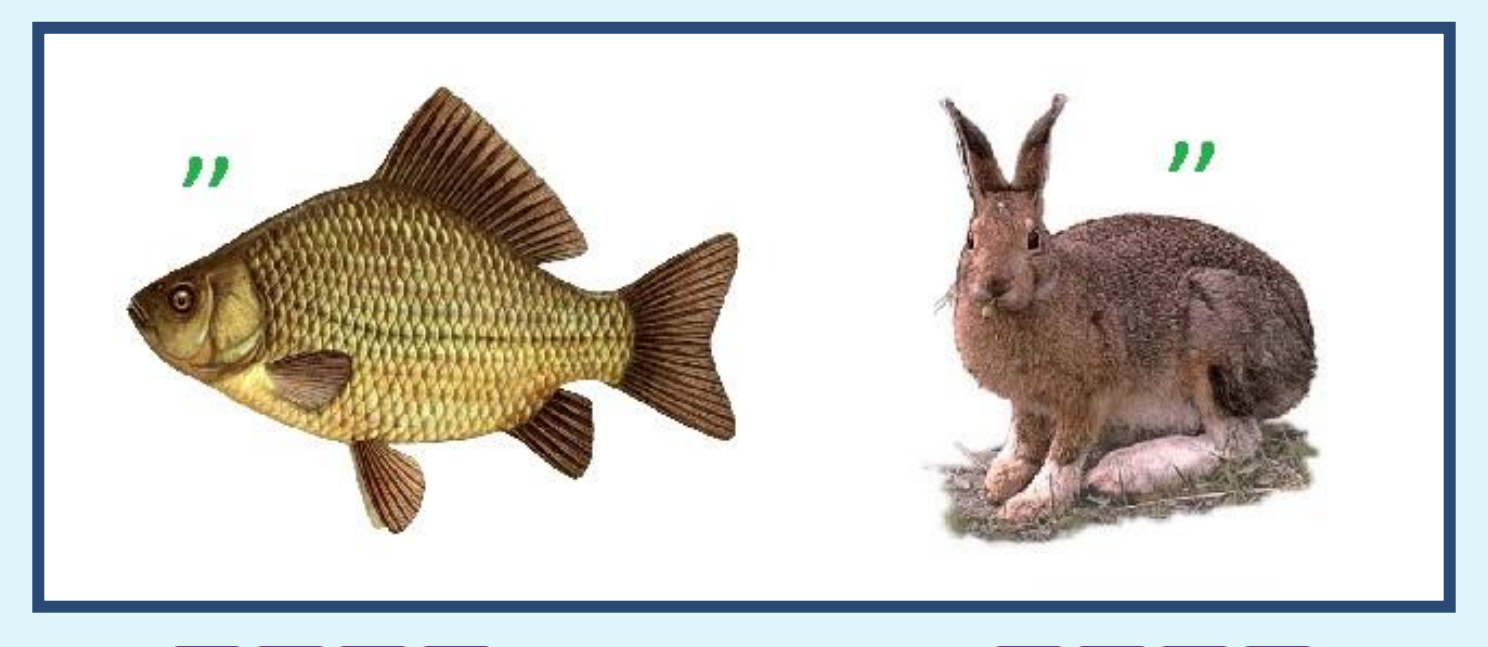

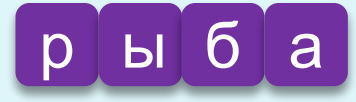

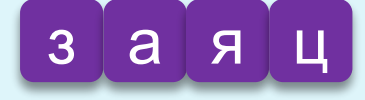

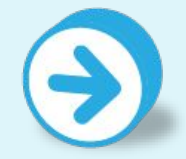

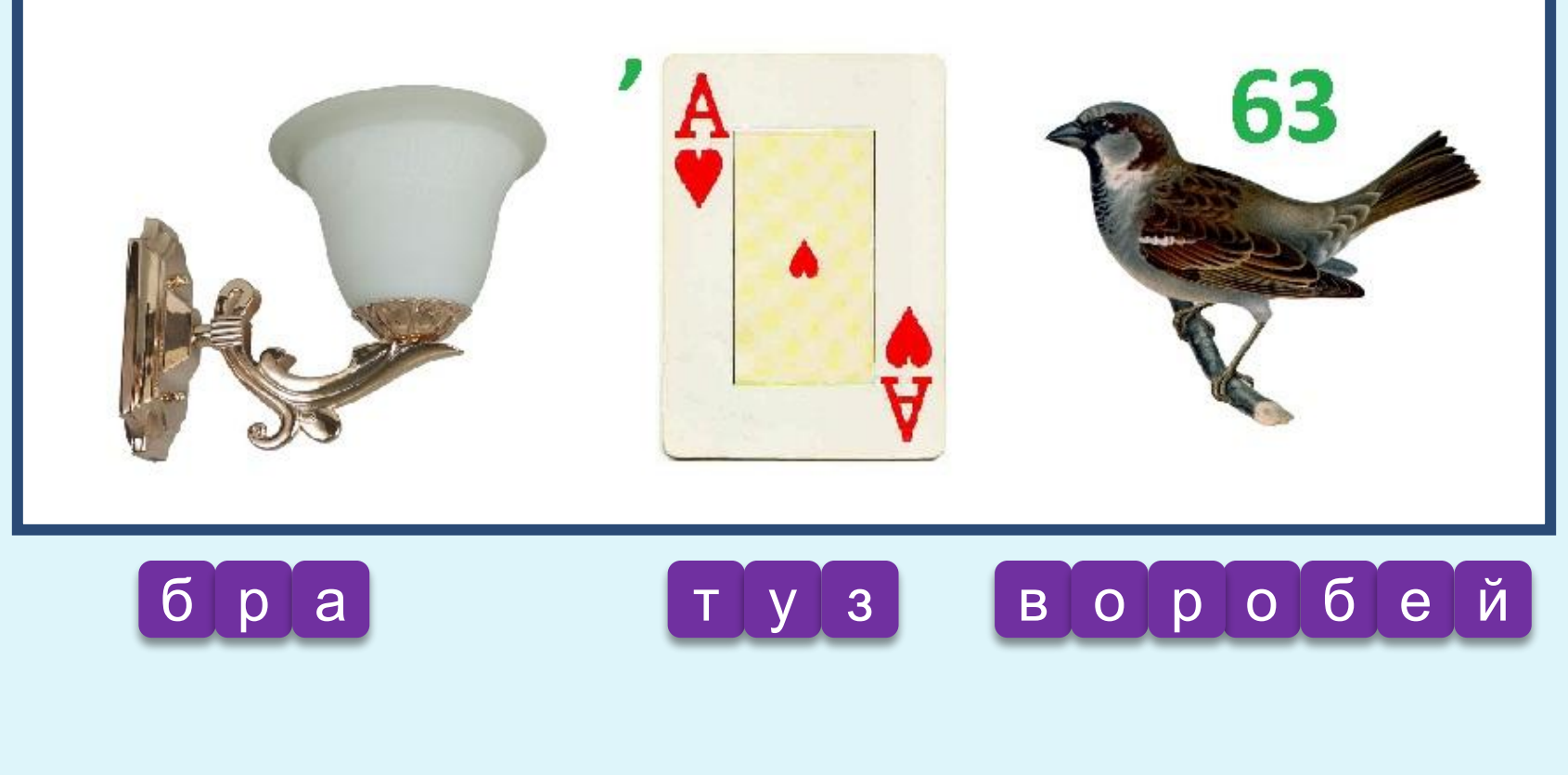

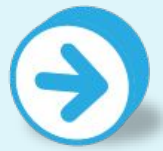

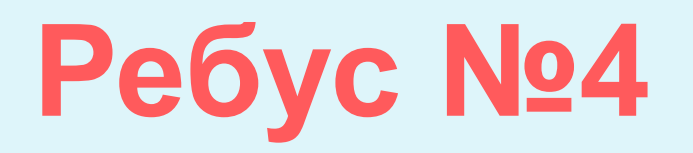

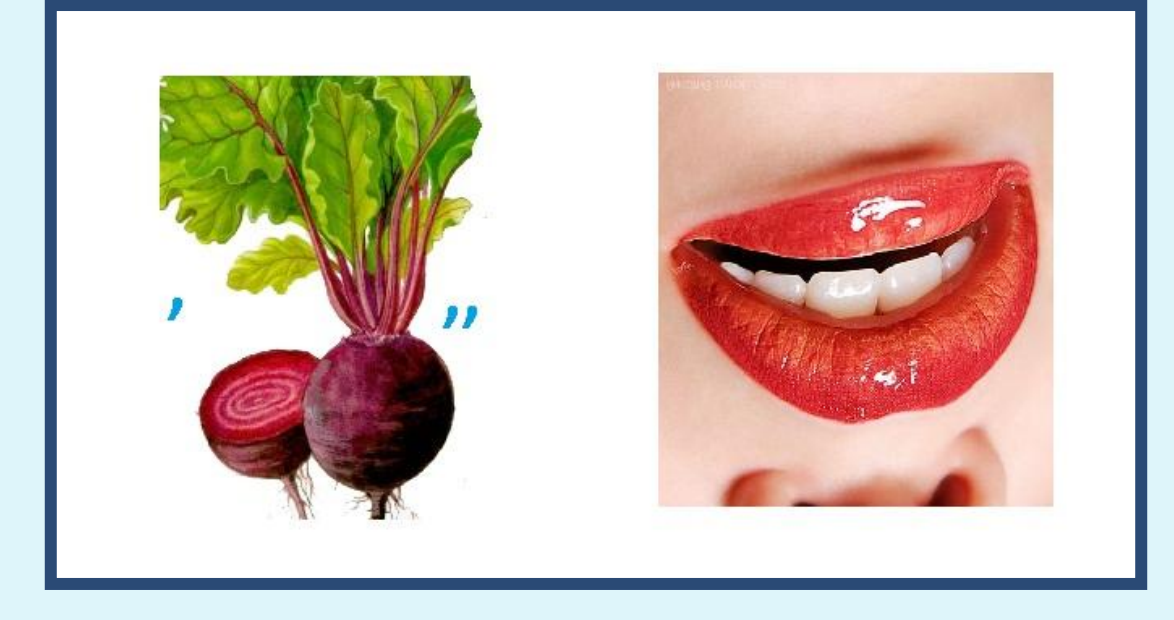

 $p$  O T

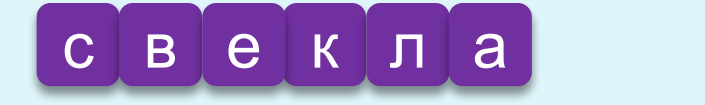

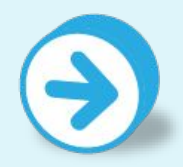

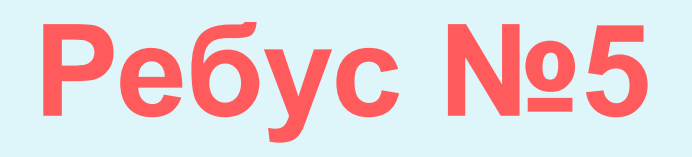

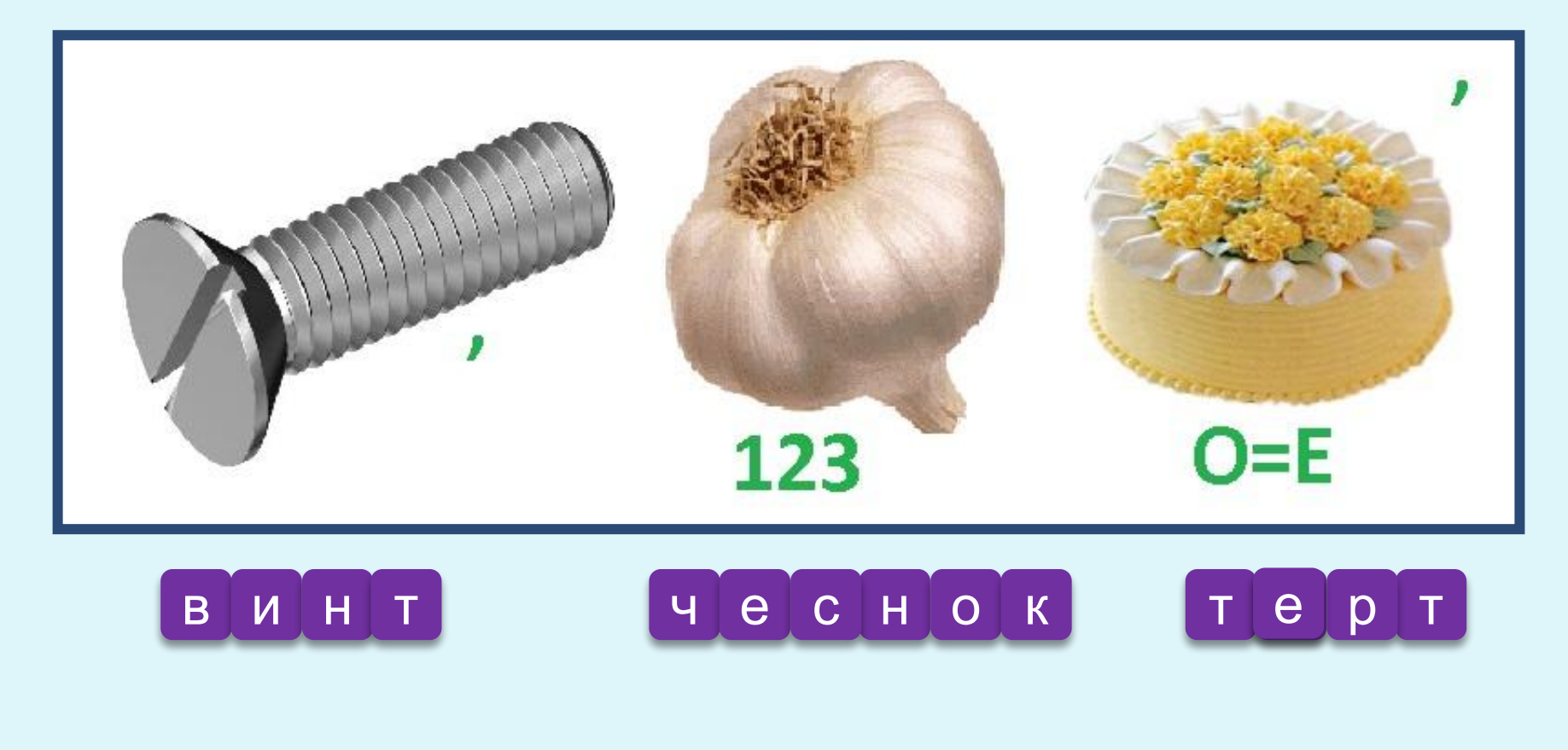

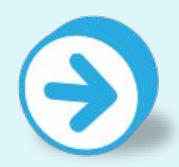

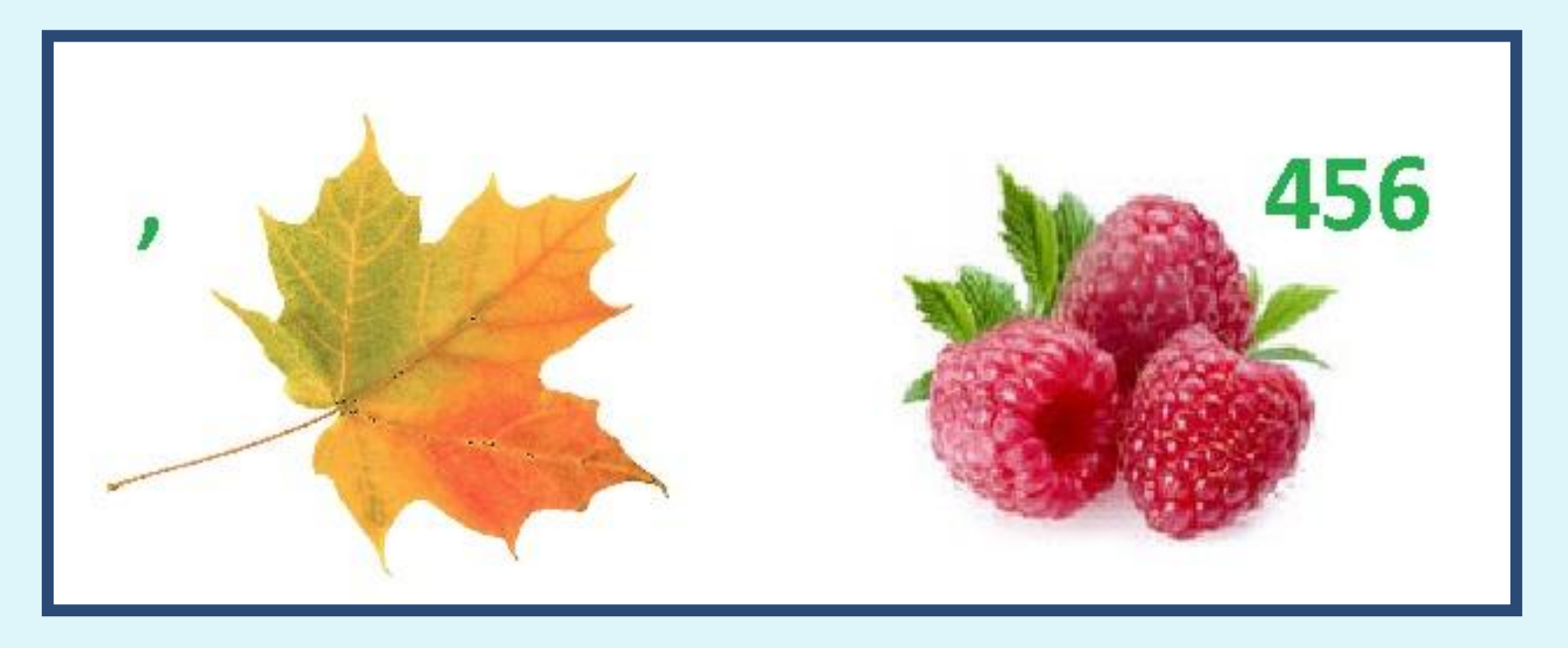

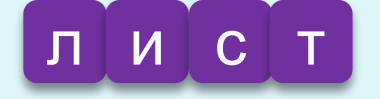

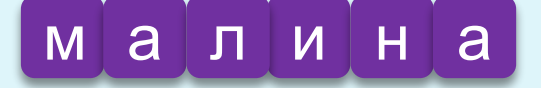

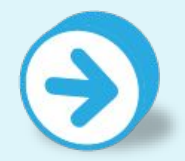

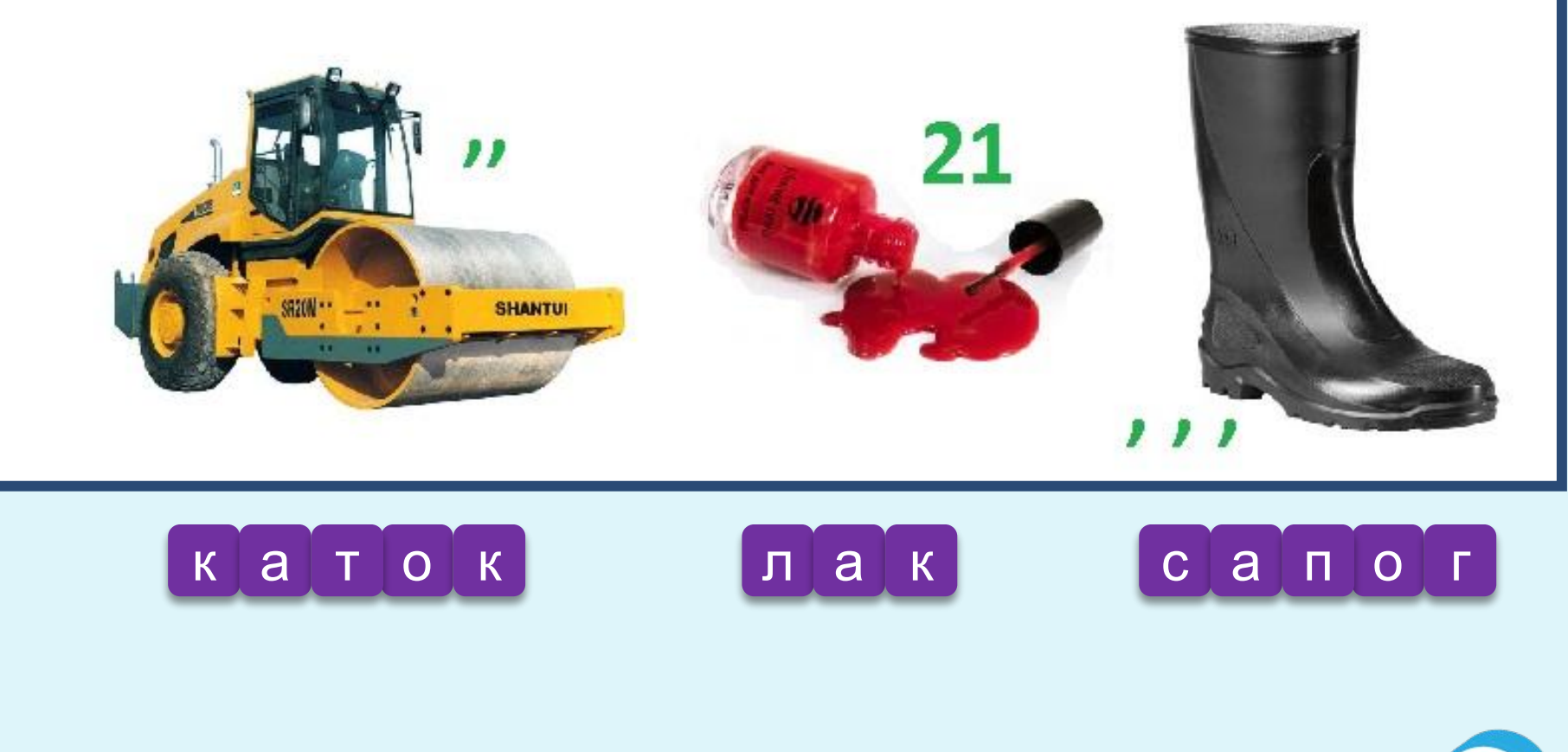

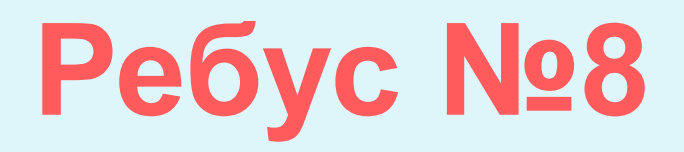

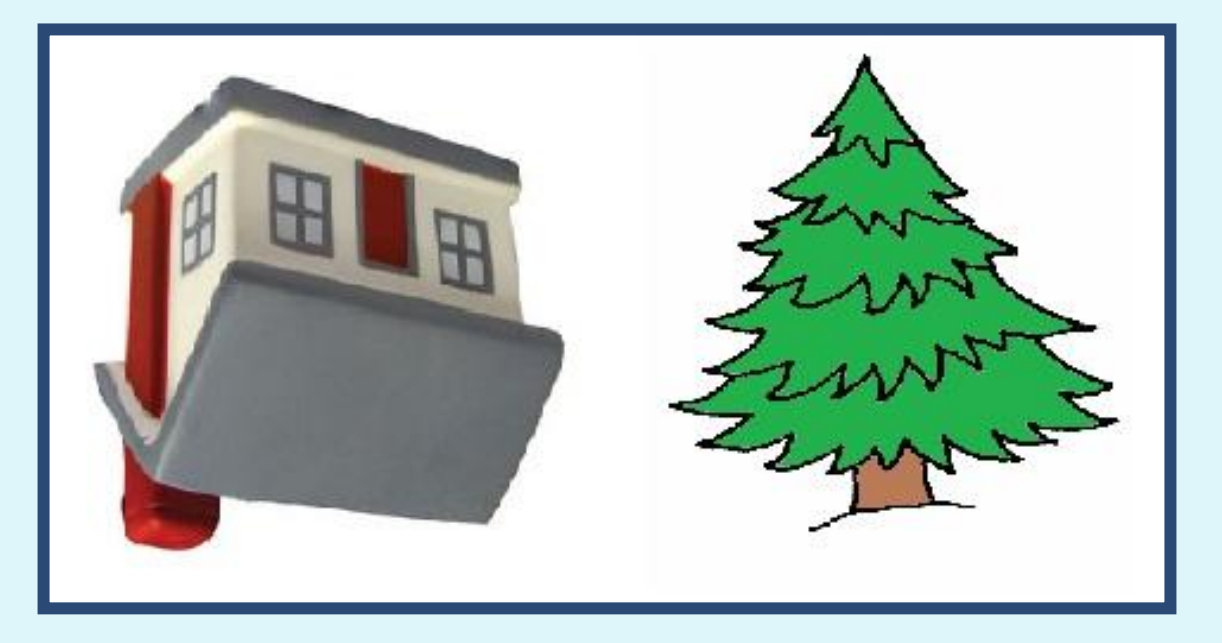

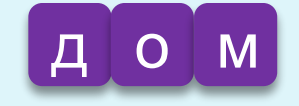

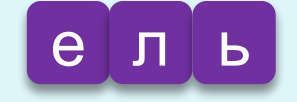

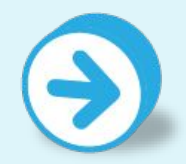

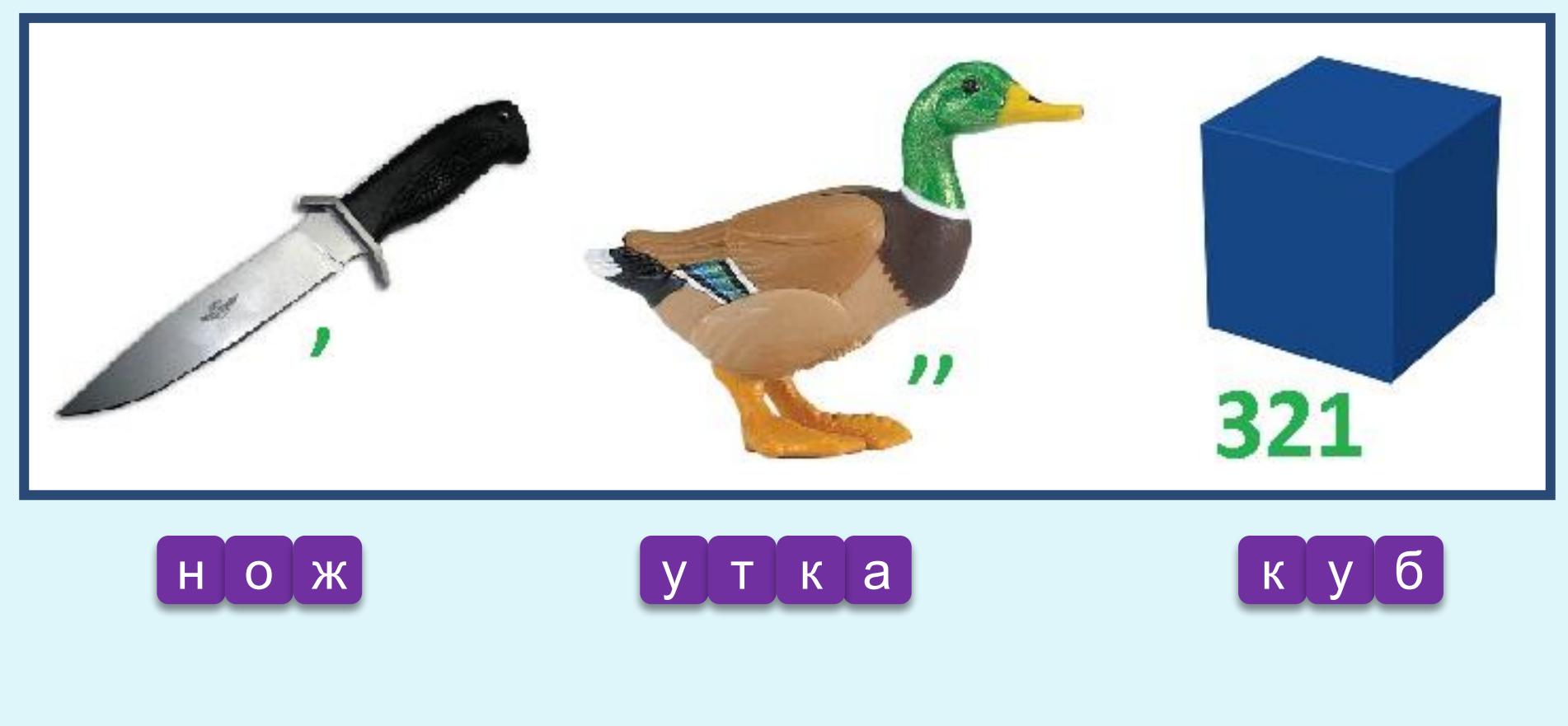

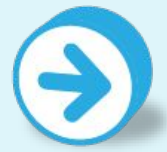

# Pebyc Nº10

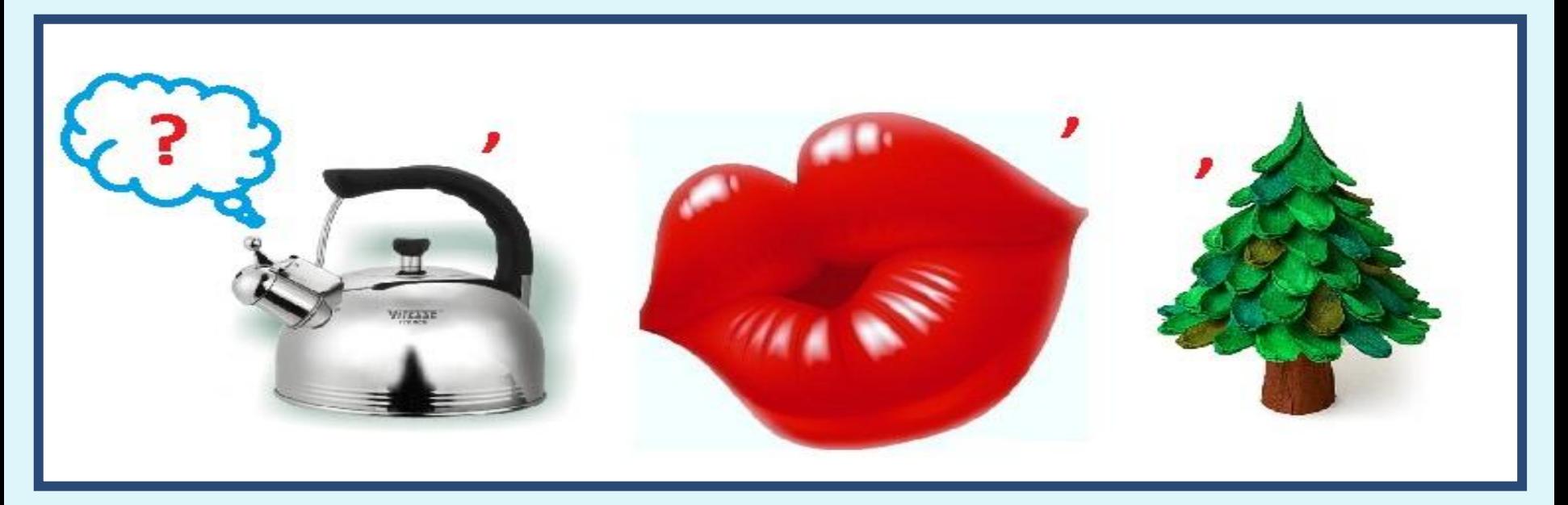

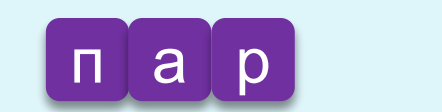

 $p$   $\boxed{o}$   $\boxed{\tau}$ 

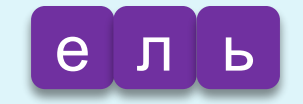

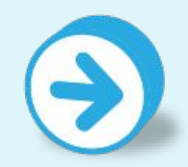

# Pebyc No11

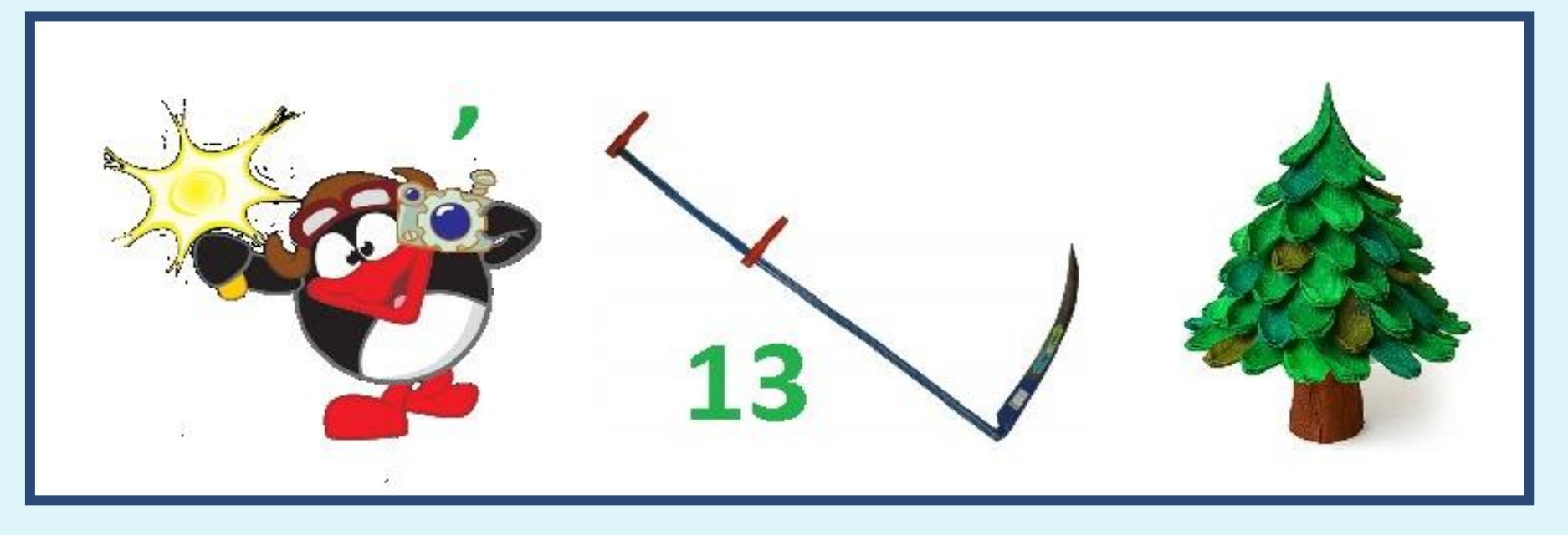

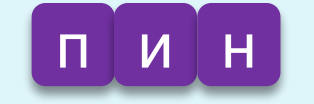

 $K$  |  $O$  |  $C$  |  $a$  |

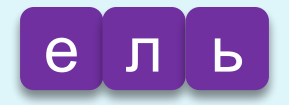

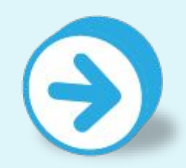

# Pebyc Nº12

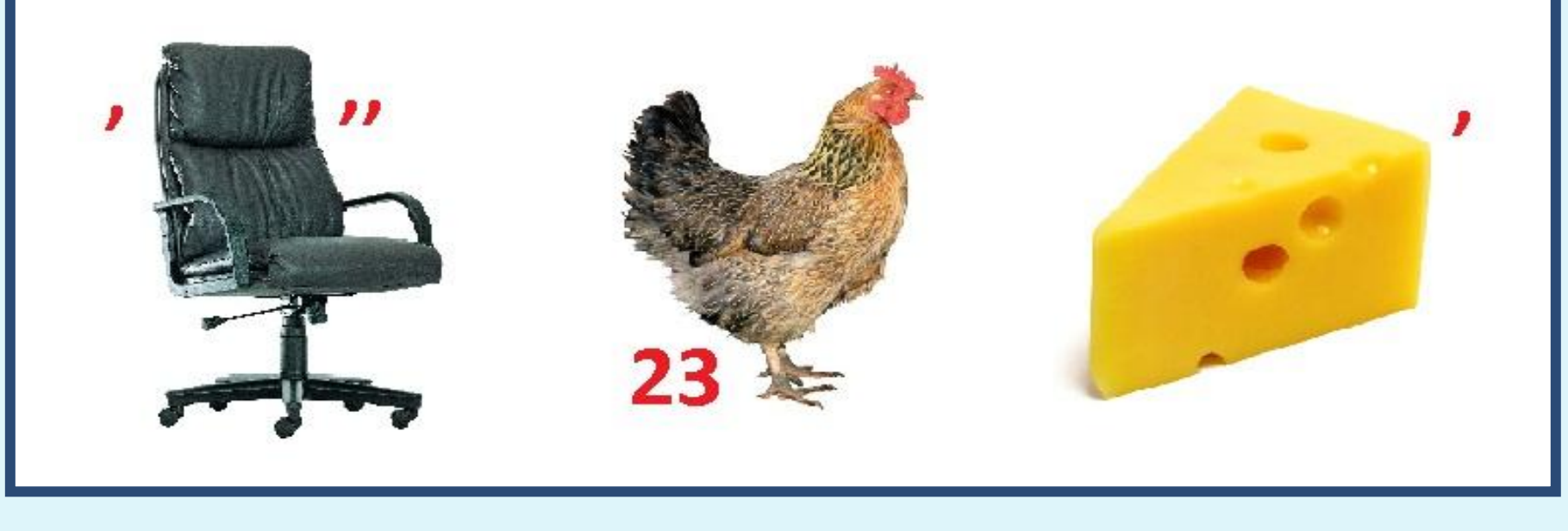

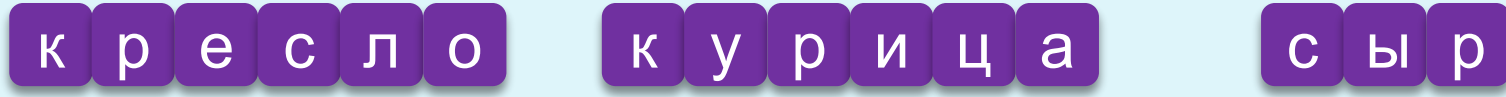

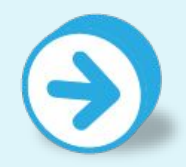

# Pebyc Nº13

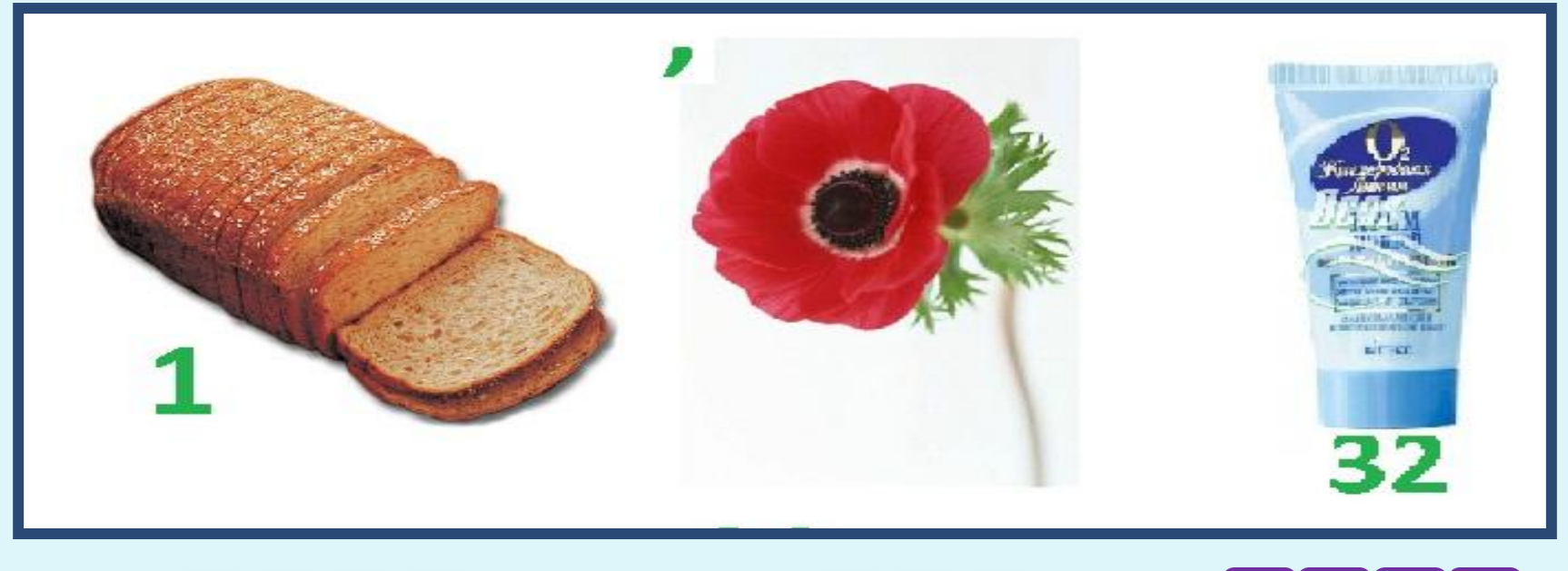

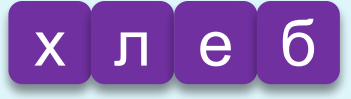

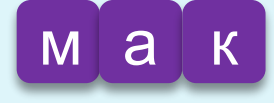

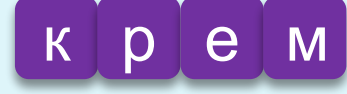

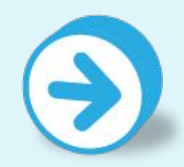

## Pebyc No14

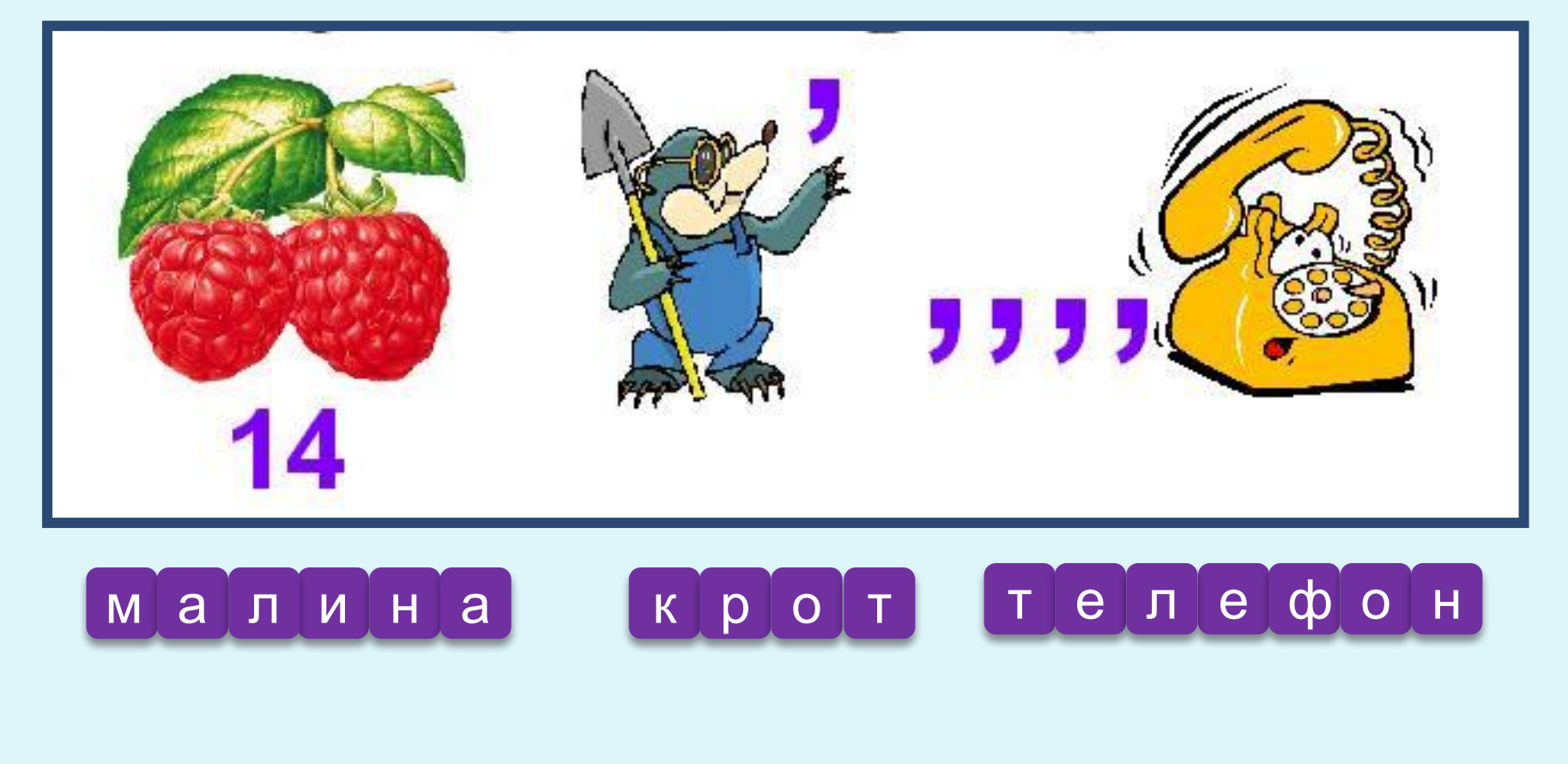

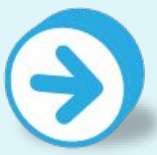

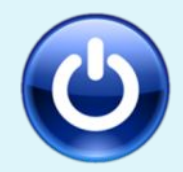

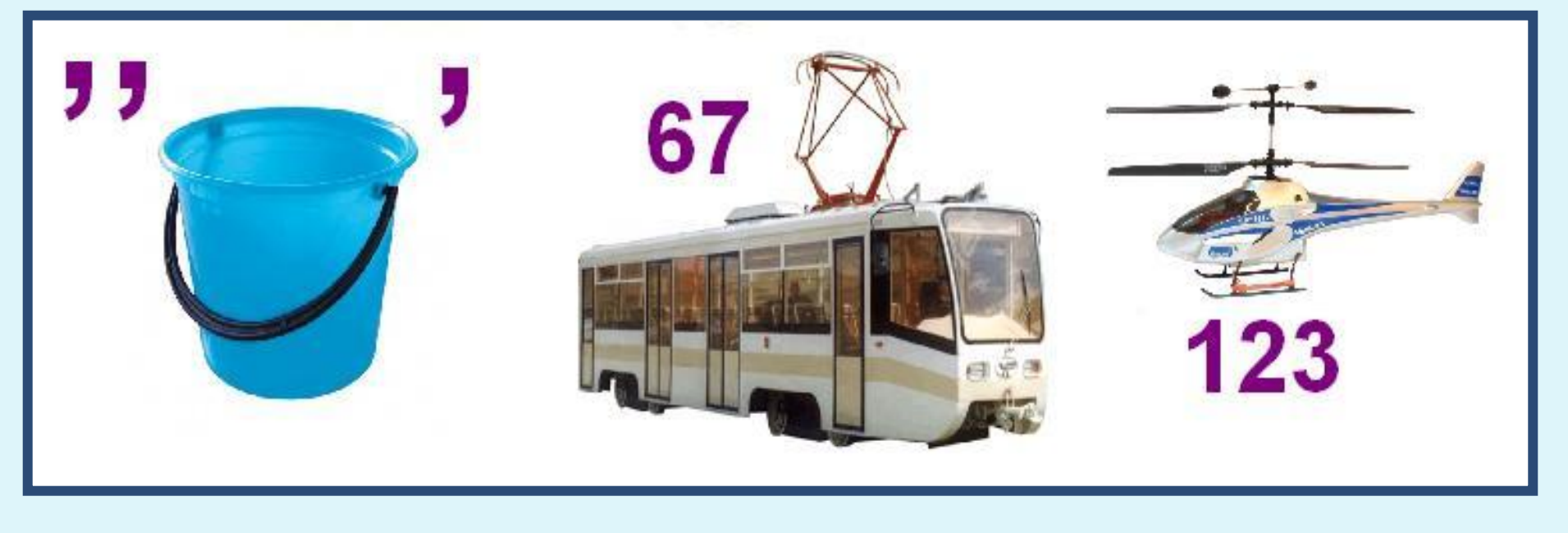

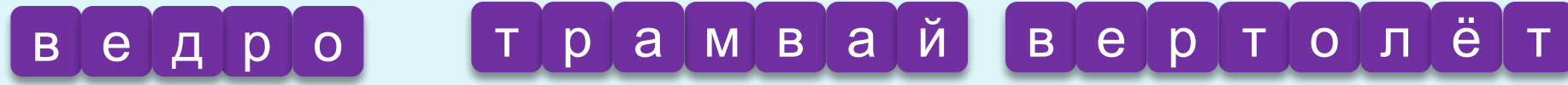

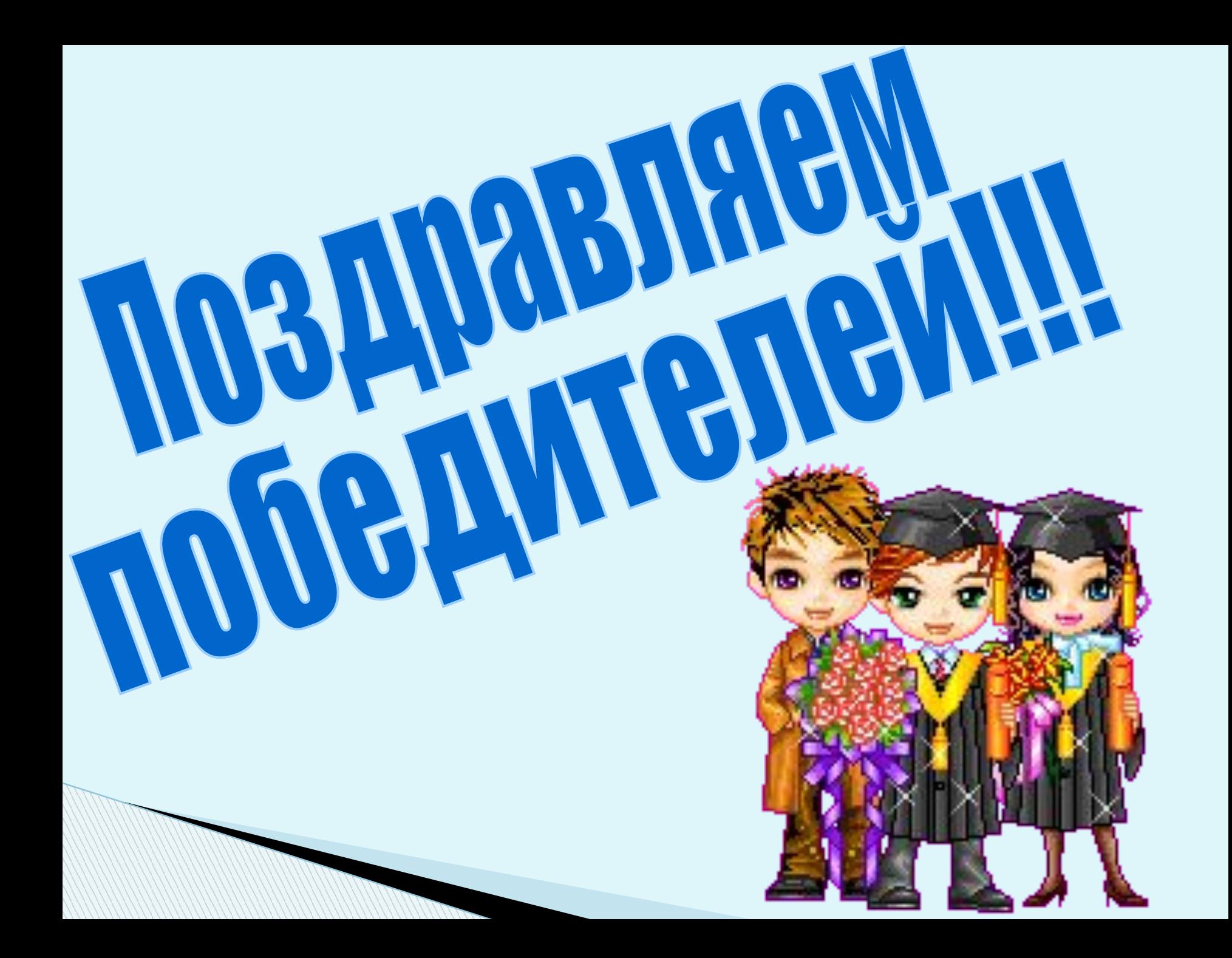

# СПАСИБО ЗА ИГРУ!

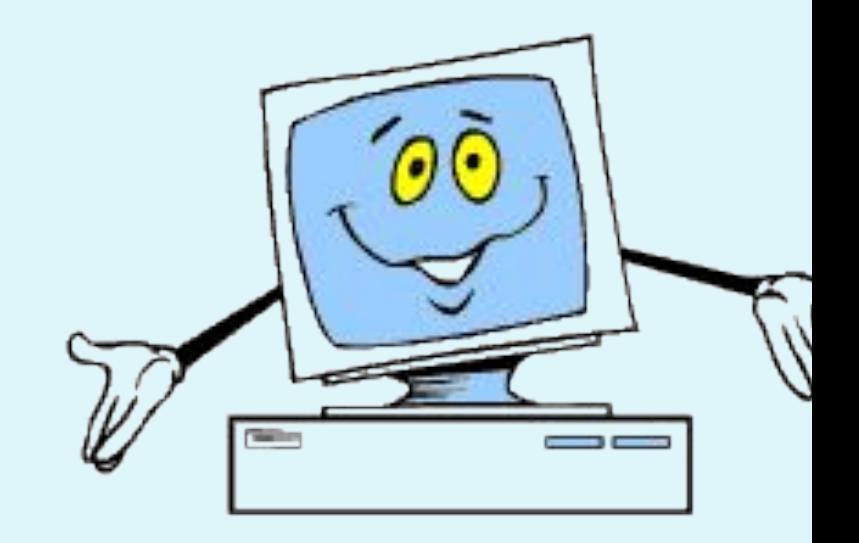

#### **Список использованных печатных источников**

? Информатика. 2-11 классы: внеклассные мероприятия, Неделя информатики / авт.-сост. А.Г. Куличкова. – Волгоград: Учитель, 2011. – 152с.

#### **Активные ссылки на**

#### **используемые изображения**

Изображение мальчика:

http://www.proshkolu.ru/content/media/pic/std/2000000/141400 0/1413047-edd259215483b7cb.png

Изображение компьютера:

http://school14.neftekamsk.ru/teacher/dok/ris/informatika.png

? Изображение сканера:

http://im2-tub-ru.yandex.net/i?id=493607161-01-72&n=21

? Изображение монитора:

http://im4-tub-ru.yandex.net/i?id=77422951-55-72&n=21

? Изображение принтера:

http://im4-tub-ru.yandex.net/i?id=54927711-22-72&n=21

? Изображение акустических колонок:

http://www.ba25.ru/upload/shop  $1/4/1/3$ /item 4134/shop items c atalog\_image4134.jpeg

? Изображение плоттера:

g

http://images.satu.kz/1312591 w640 h640 hpdj5500full.jpg

? Изображение клавиатуры:

http://vm-media.webasyst.net/shop/products\_pictures/65111\_enl.jp

? Изображение микрофона:

http://mediasubs.ru/group/uploads/fo/formula-schastya/image2/ZlND EwOTl.jpg

? Изображение процессора:

http://www.mainyk.lt/img/items/58/516/70/50897e1c361d4.jpg

? Изображение памяти компьютера:

http://gallery.ykt.ru/galleries/consumer/2012/12/09/1171284\_0.jpeg

? Изображение радио:

http://www.slipperybrick.com/wp-content/uploads/2007/06/magno-ra dio.jpg

? Ребус слова «Клавиатура»:

http://ito.vspu.net/SAIT/inst\_kaf/kafedru/matem\_fizuka\_tex\_osv/ww

w/ped\_prakt\_5\_kyrs/files/2012/Javorska/Sait/images/k.png

? Ребус слова «Процессор»:

http://festival.1september.ru/articles/617381/img1.png

? Ребус слова «Пиксель»:

http://alexlat.ucoz.ru/1/99/23.png

? Ребус слова «Винчестер»:

http://pristan.tavrich.omskedu.ru/project/img/ris6.png